#### ЧАСТНОЕ ПРОФЕССИОНАЛЬНОЕ ОБРАЗОВАТЕЛЬНОЕ УЧРЕЖДЕНИЕ "ВЛАДИКАВКАЗСКИЙ ПРОФЕССИОНАЛЬНЫЙ КОЛЛЕДЖ" (ЧПОУ ВПК)

#### **УТВЕРЖДАЮ PACCMOTPEHO** Директор ЧПОУ ВПК на заседании Педагогического совета С.З. Хутинаева Протокол № 5 августа 2023 г. от «31 » августа 2023 г. Приказ  $31)$

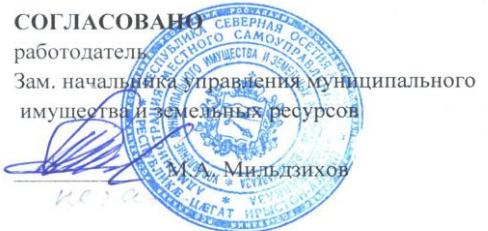

# **Рабочая программа профессионального модуля ПМ 01. «Подготовка, планирование и выполнение полевых и камеральных работ по инженерно-геодезическим изысканиям»**

среднего профессионального образования по программе подготовки специалистов среднего звена (ППССЗ) **21.02.19 «Землеустройство»**

> Квалификация подготовки: специалист по землеустройству Форма обучения: очная Нормативный срок обучения: 2 года 10 месяцев на базе среднего общего образования

Владикавказ, 2023

Рабочая программа учебной дисциплины разработана на основе Федерального государственного образовательного стандарта среднего профессионального образования по специальности 21.02.19 «Землеустройство».

### **Организация-разработчик: ЧАСТНОЕ ПРОФЕССИОНАЛЬНОЕ ОБРАЗОВАТЕЛЬНОЕ УЧРЕЖДЕНИЕ «ВЛАДИКАВКАЗСКИЙ ПРОФЕССИОНАЛЬНЫЙ КОЛЛЕДЖ»**

**Разработчики: Еналдиева Мадина Анатольевна, к.техн.н.**

### **ОДОБРЕНО**

На заседании предметной (цикловой) комиссии профессиональных дисциплин и модулей специальности «Землеустройство».

Протокол №  $\frac{1}{\sqrt{2}}$  от «  $\frac{31}{\sqrt{31}}$  »  $\frac{08}{\sqrt{23}}$  20  $\frac{23}{\sqrt{23}}$  г.

Председатель предметной (цикловой) комиссии профессиональных дисциплин и модулей специальности «Землеустройство».

Цораева С.В.

# **СОДЕРЖАНИЕ**

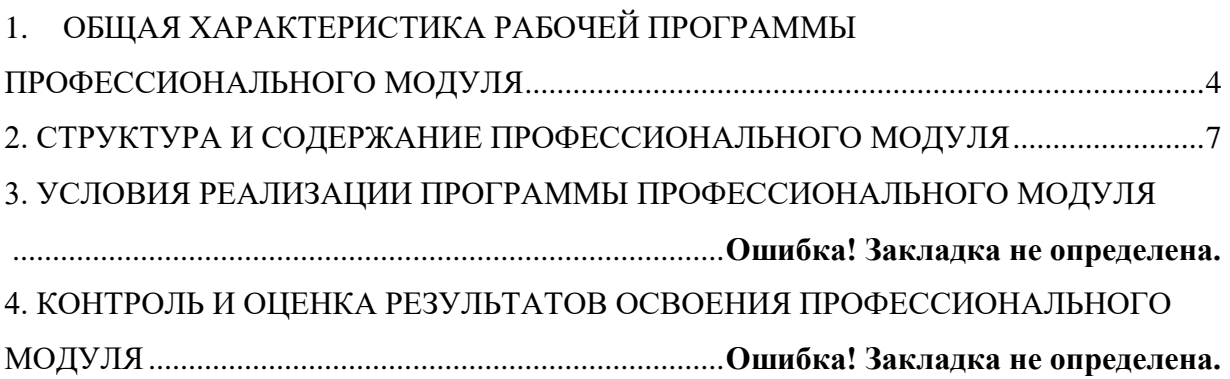

## <span id="page-3-0"></span>**1. ОБЩАЯ ХАРАКТЕРИСТИКА РАБОЧЕЙ ПРОГРАММЫ ПРОФЕССИОНАЛЬНОГО МОДУЛЯ**

### **1.1. Цель и планируемые результаты освоения профессионального модуля**

В результате изучения профессионального модуля студент должен освоить основной вид деятельности Подготовка, планирование и выполнение полевых и камеральных работ по инженерно-геодезическим изысканиям и соответствующие ему общие компетенции и профессиональные компетенции:

## 1.1.1. Перечень общих компетенций

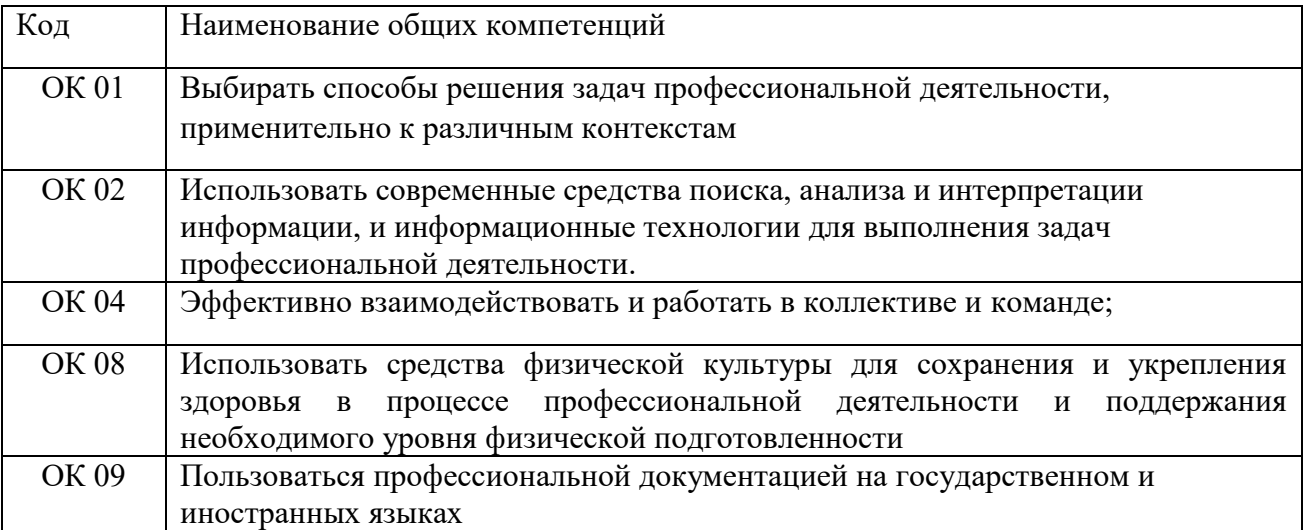

### 1*.*1.2. Перечень профессиональных компетенций

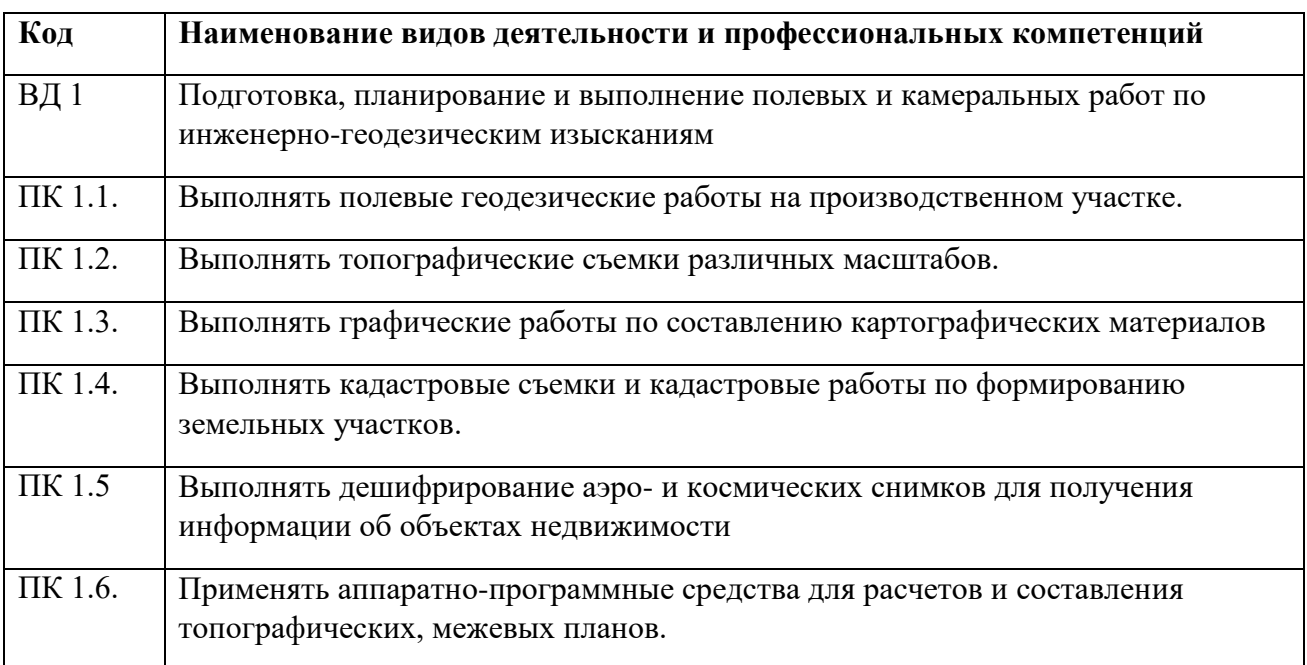

1.1.3. В результате освоения профессионального модуля студент должен:

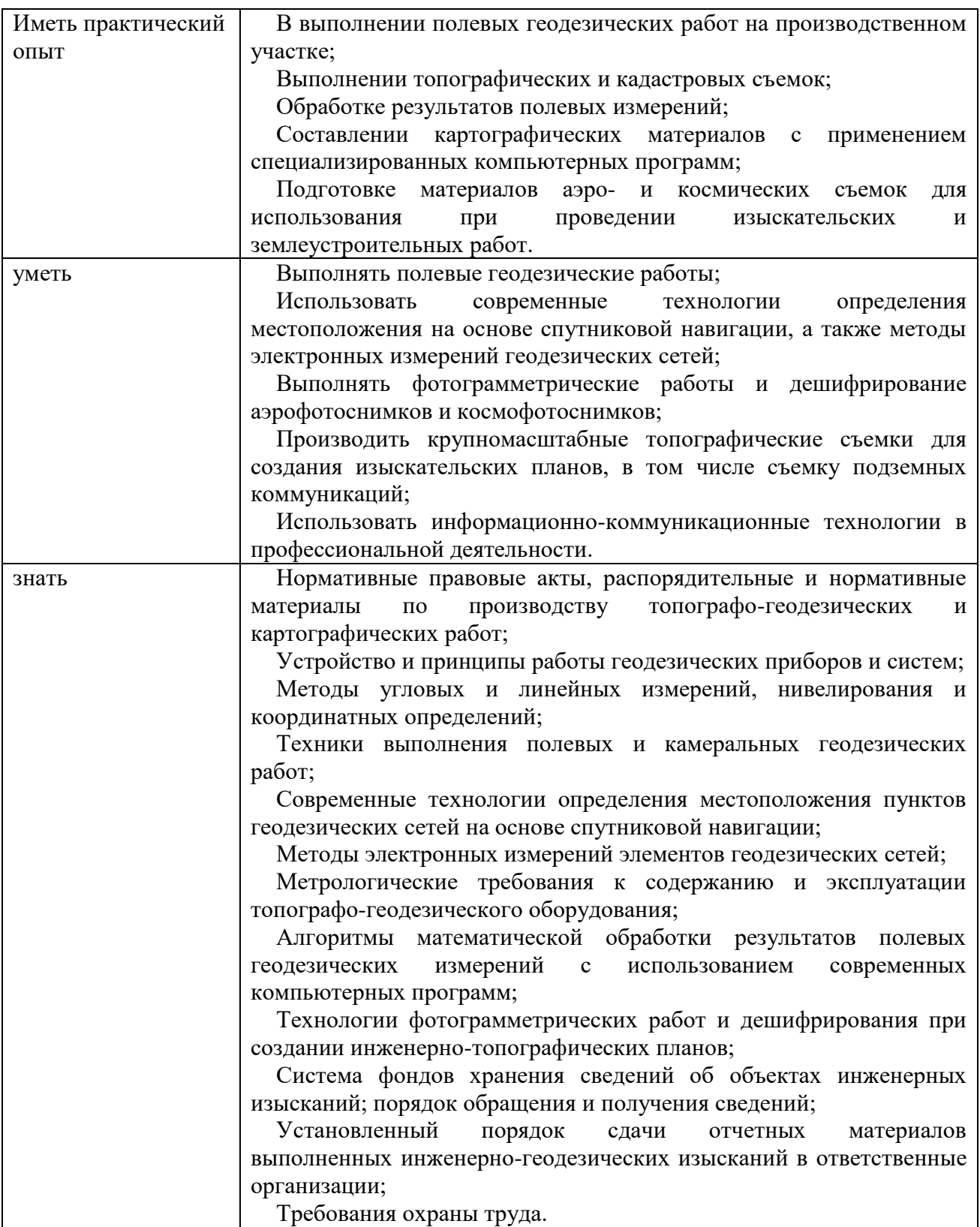

# **1.2. Количество часов, отводимое на освоение профессионального модуля**

Всего часов - 918 в том числе в форме практической подготовки - 346 Из них на освоение МДК - 552 В том числе, самостоятельная работа*\_\_\_\_\_* на практики - 360, в том числе учебную практику - 216 и производственную практику - 144 В том числе, промежуточная аттестация -24 Консультации- 6

# **2. СТРУКТУРА И СОДЕРЖАНИЕ ПРОФЕССИОНАЛЬНОГО МОДУЛЯ**

# **2.1. Тематический план профессионального модуля**

<span id="page-6-0"></span>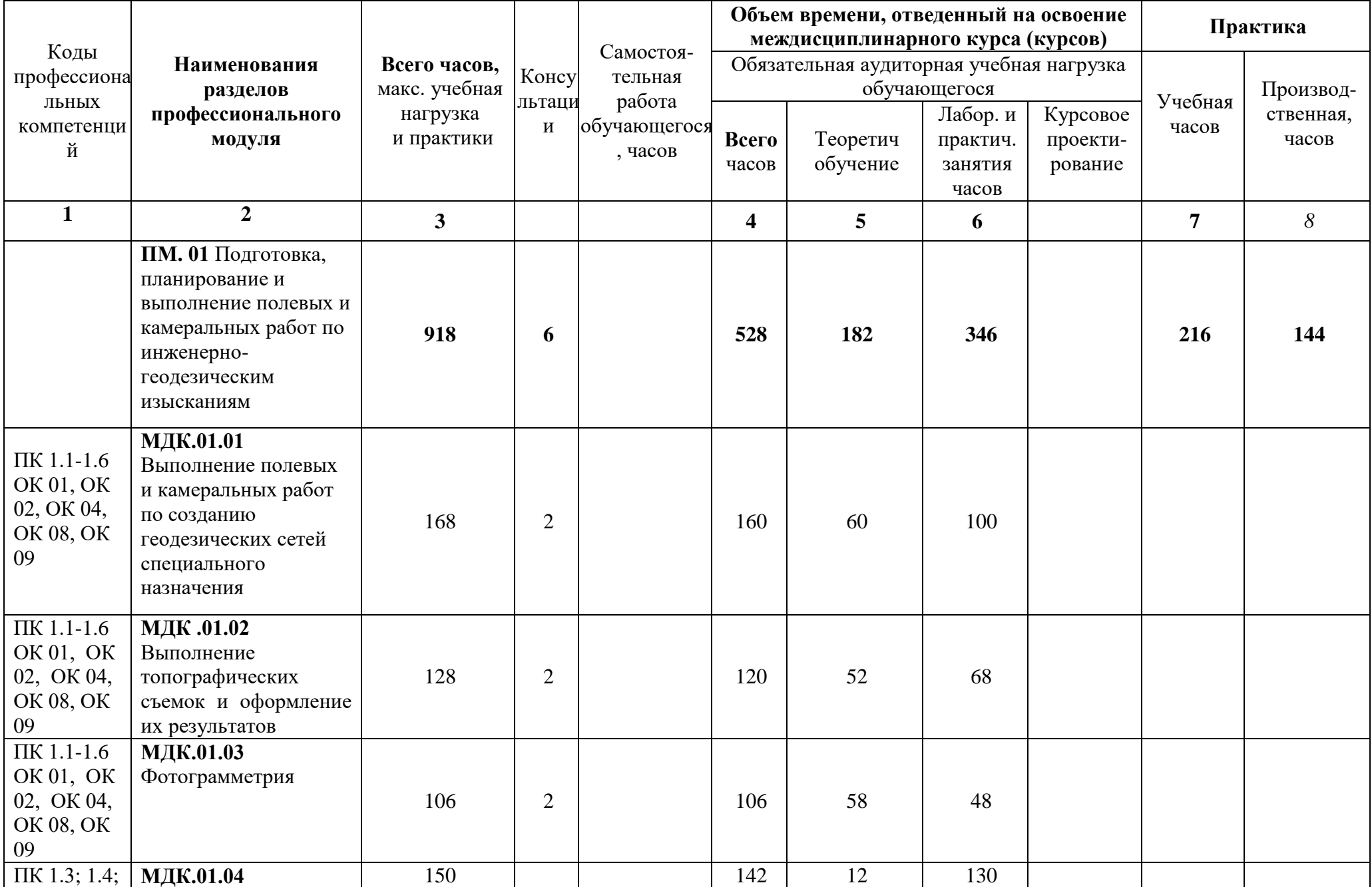

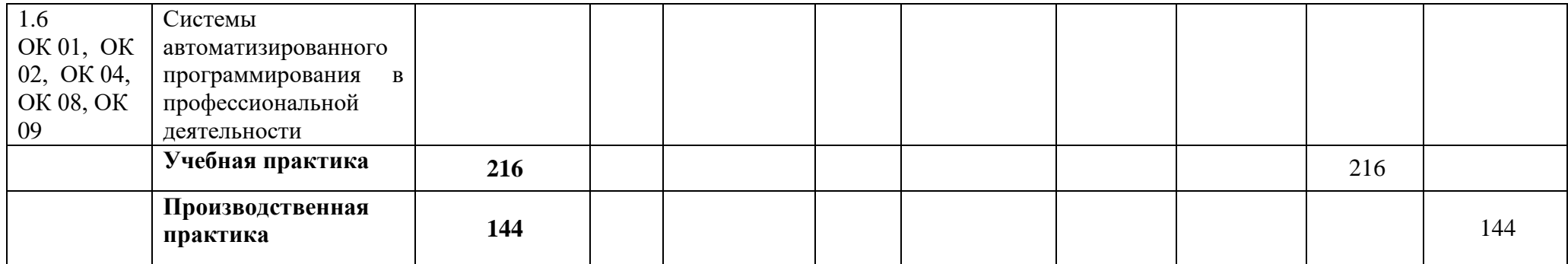

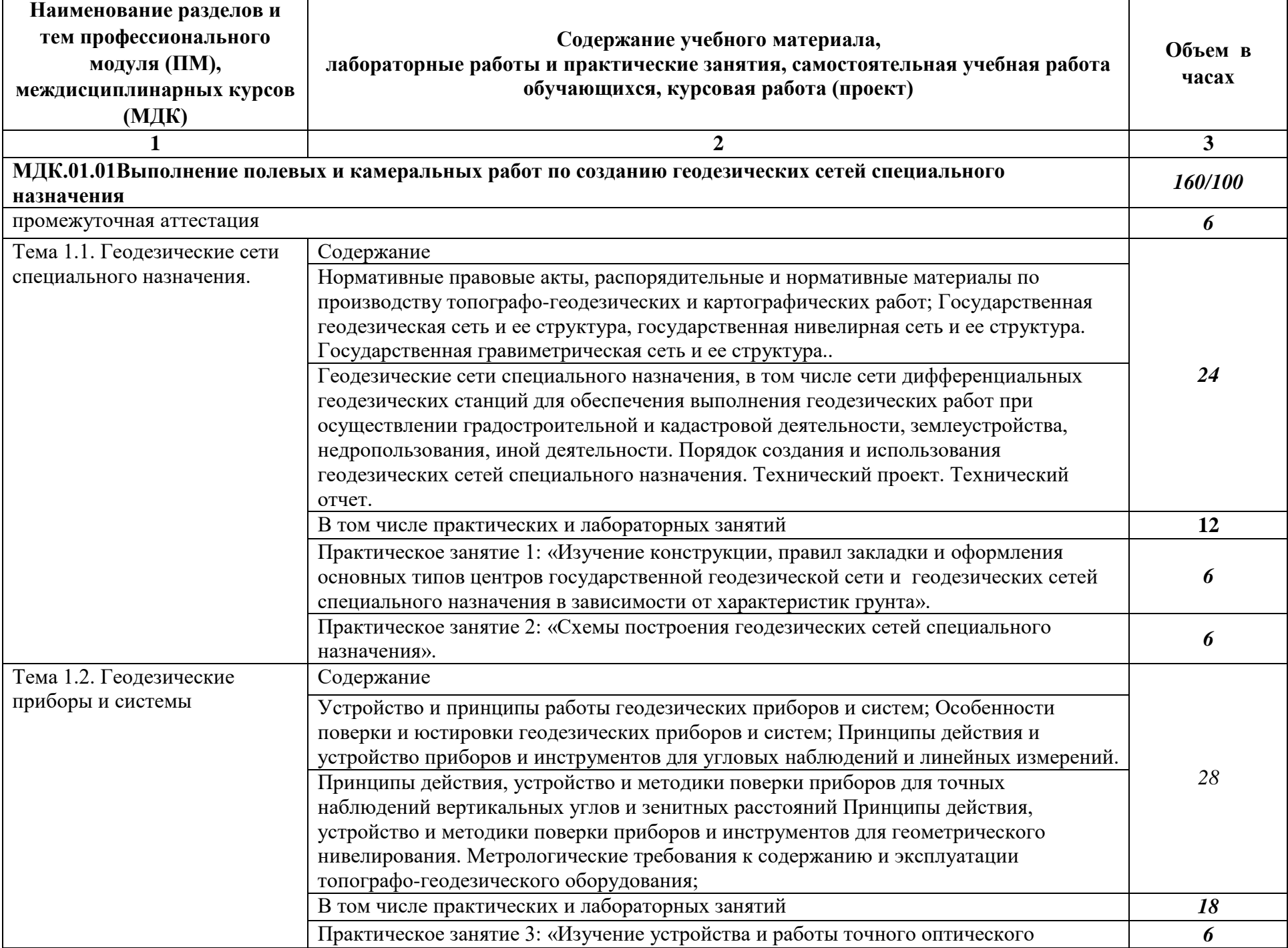

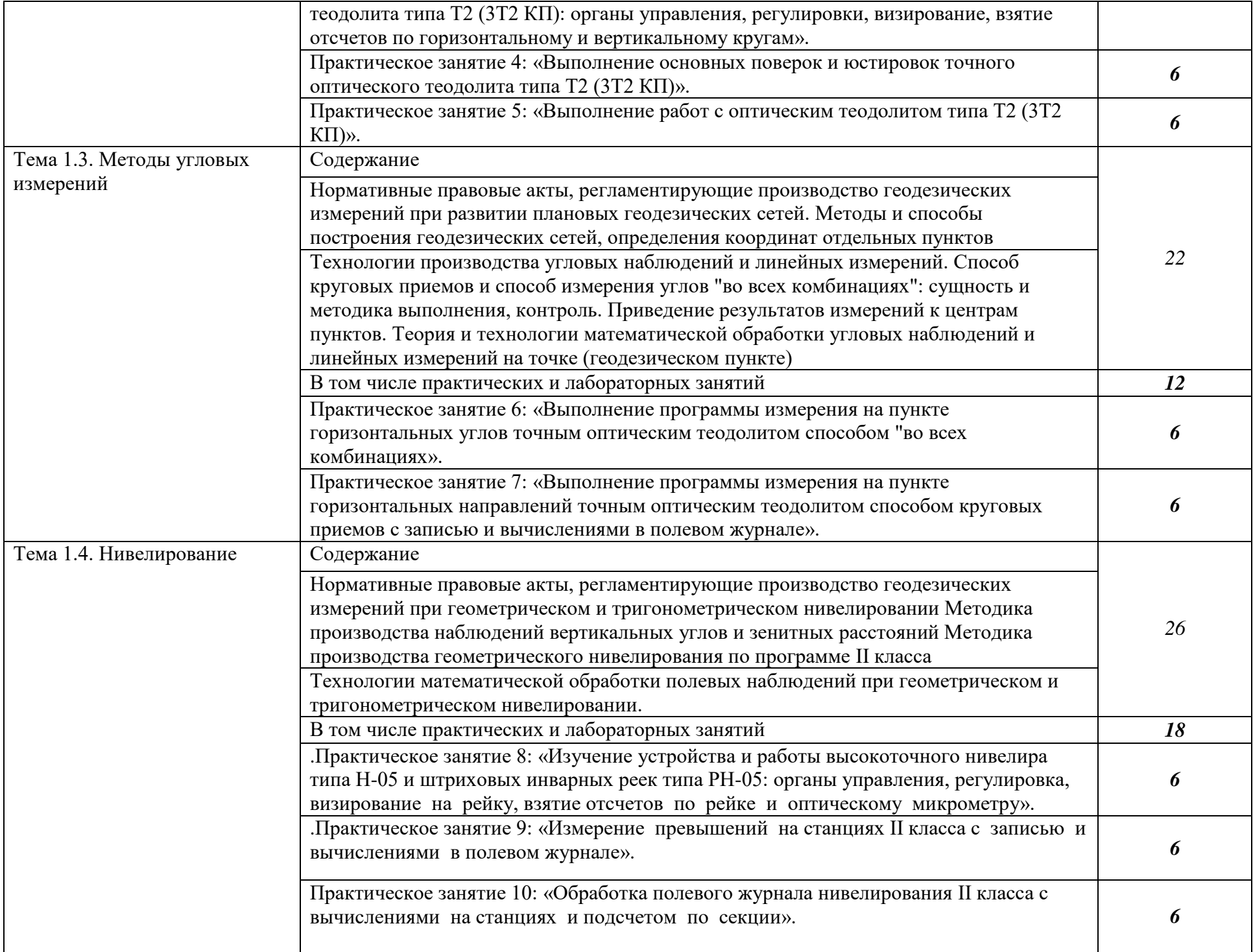

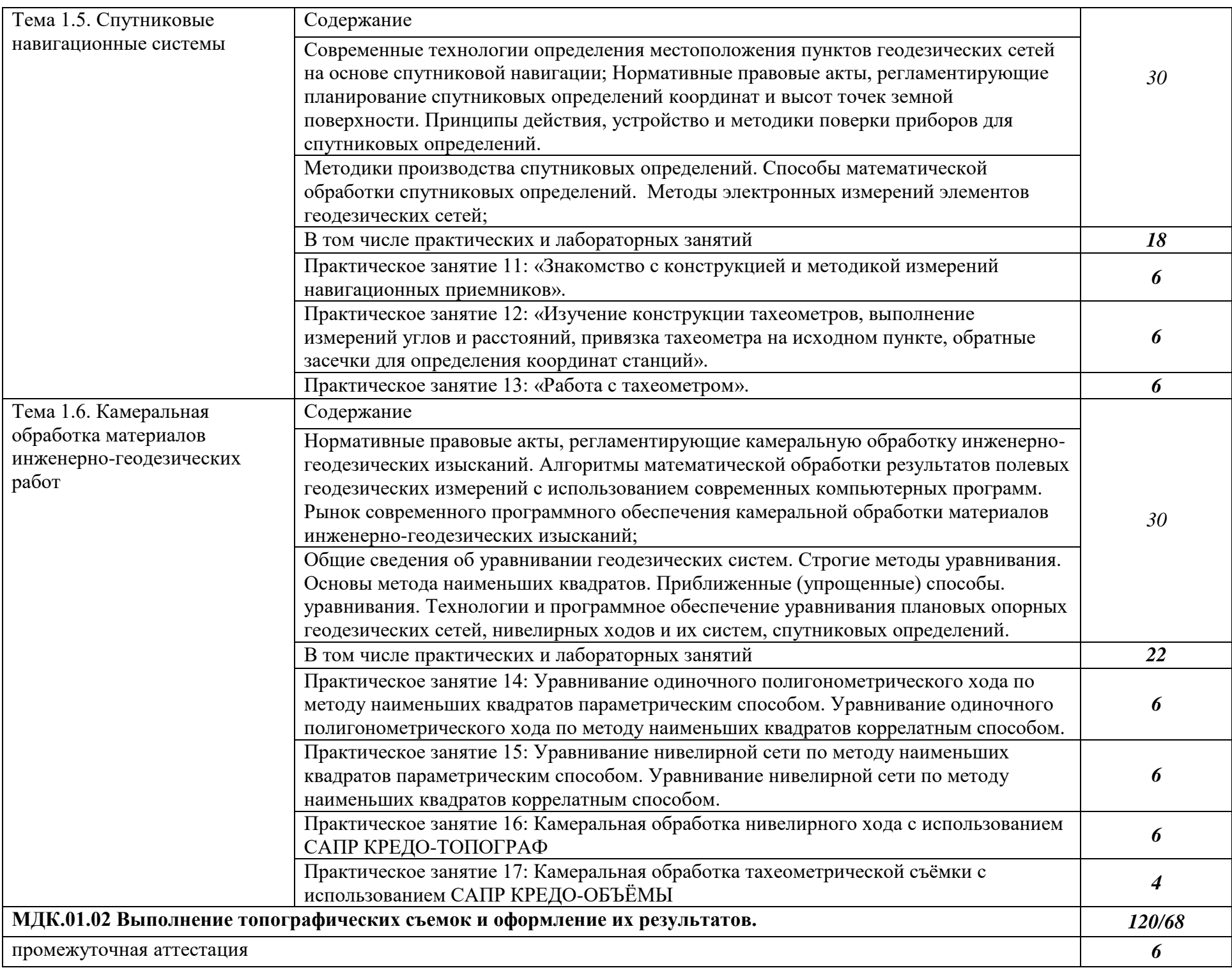

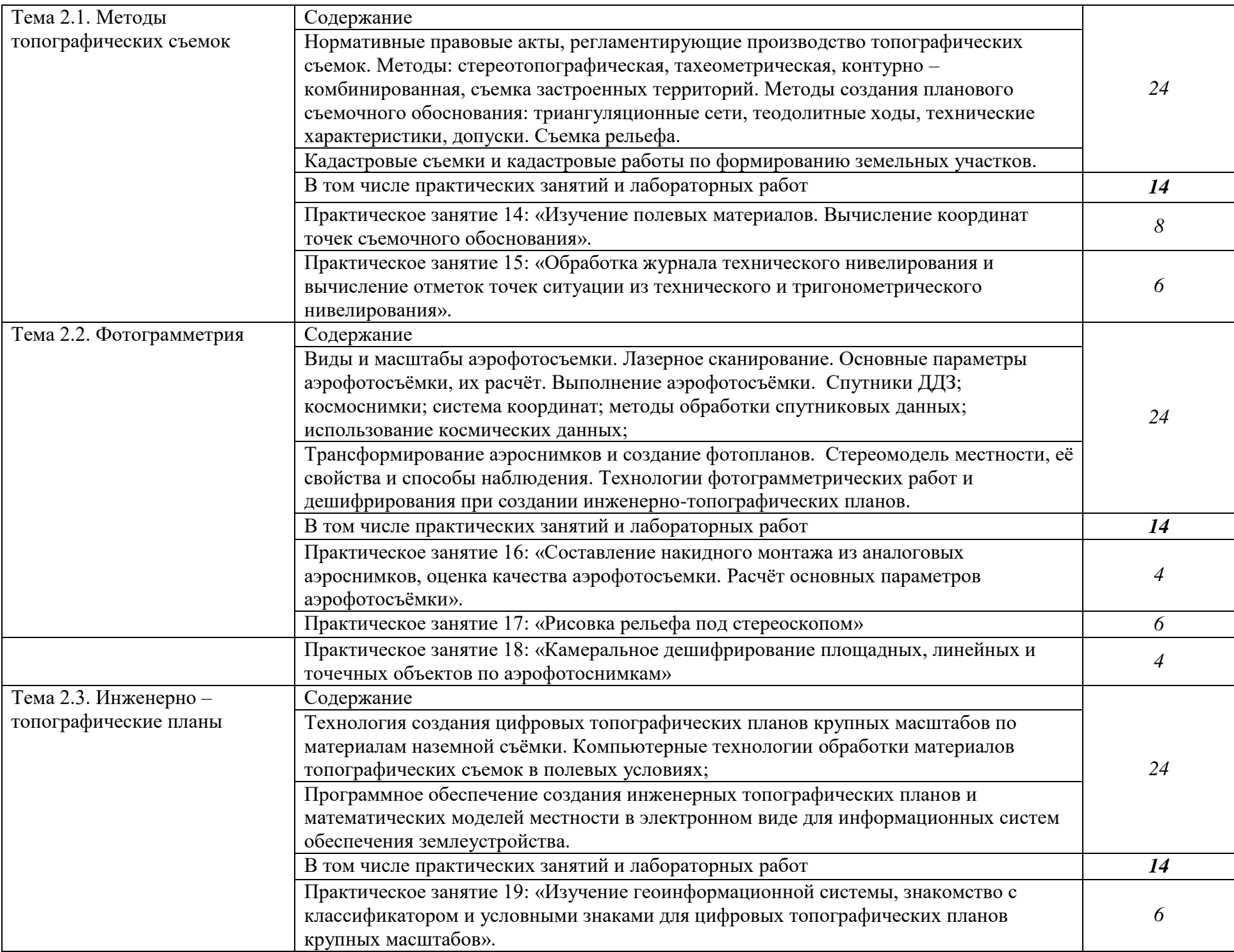

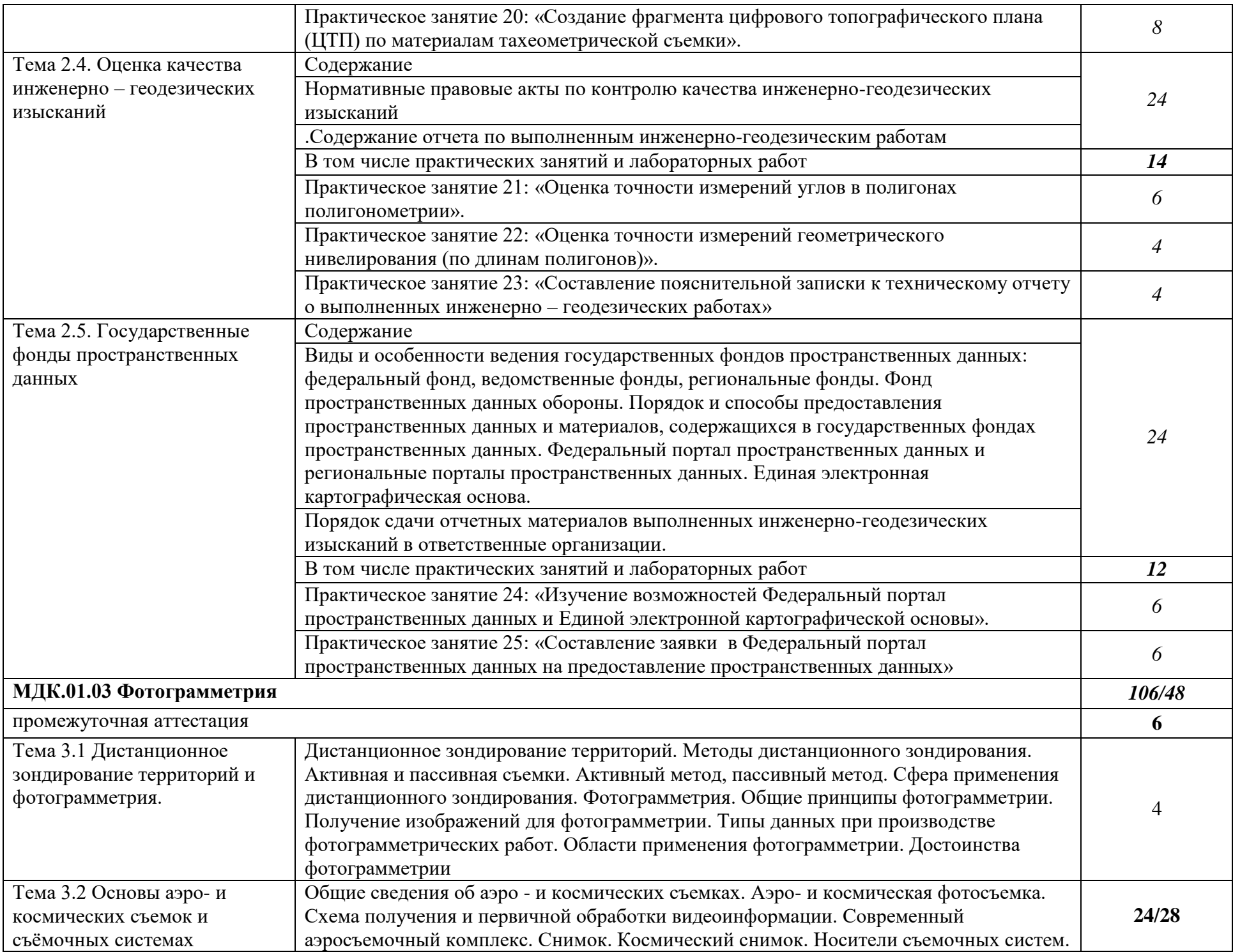

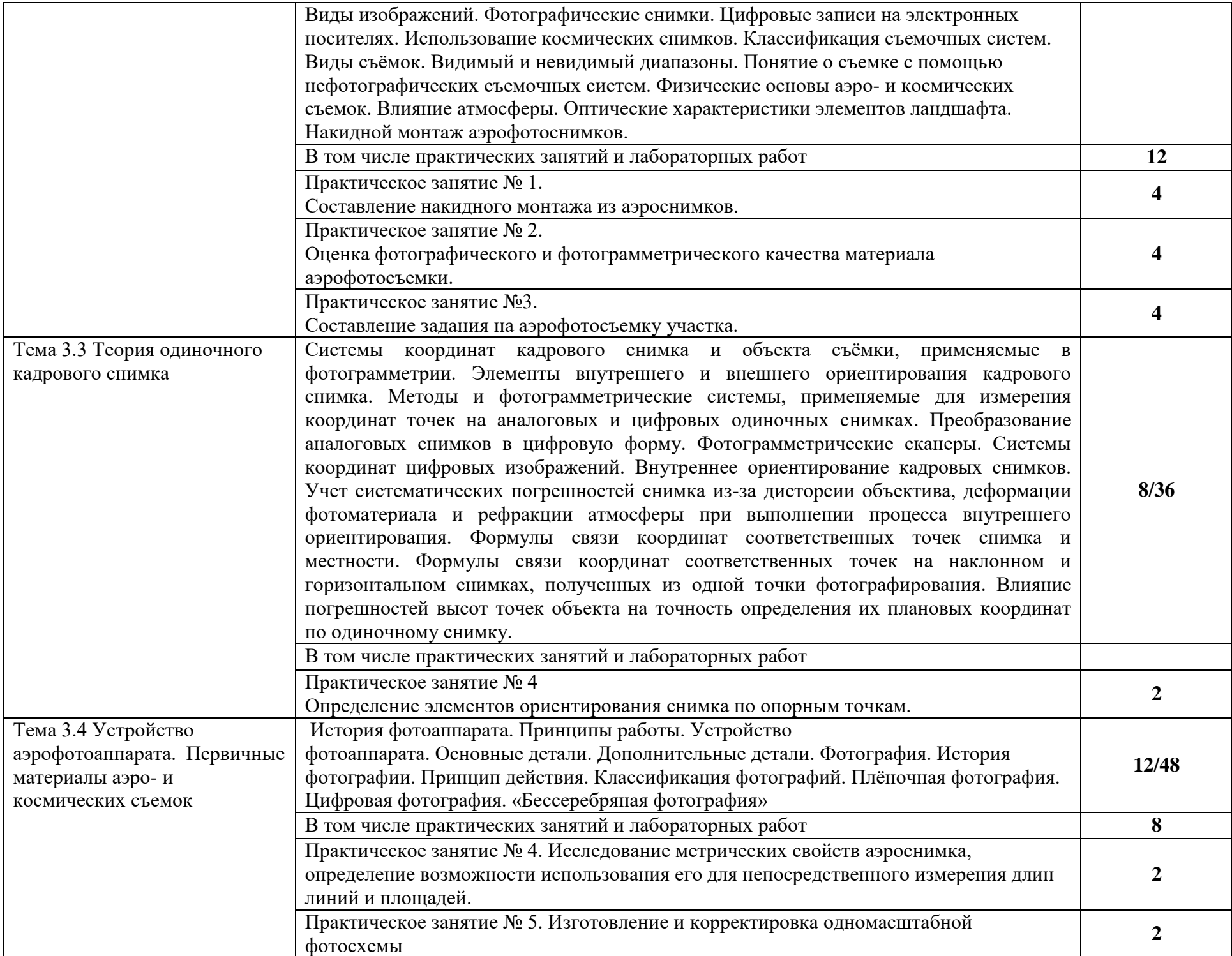

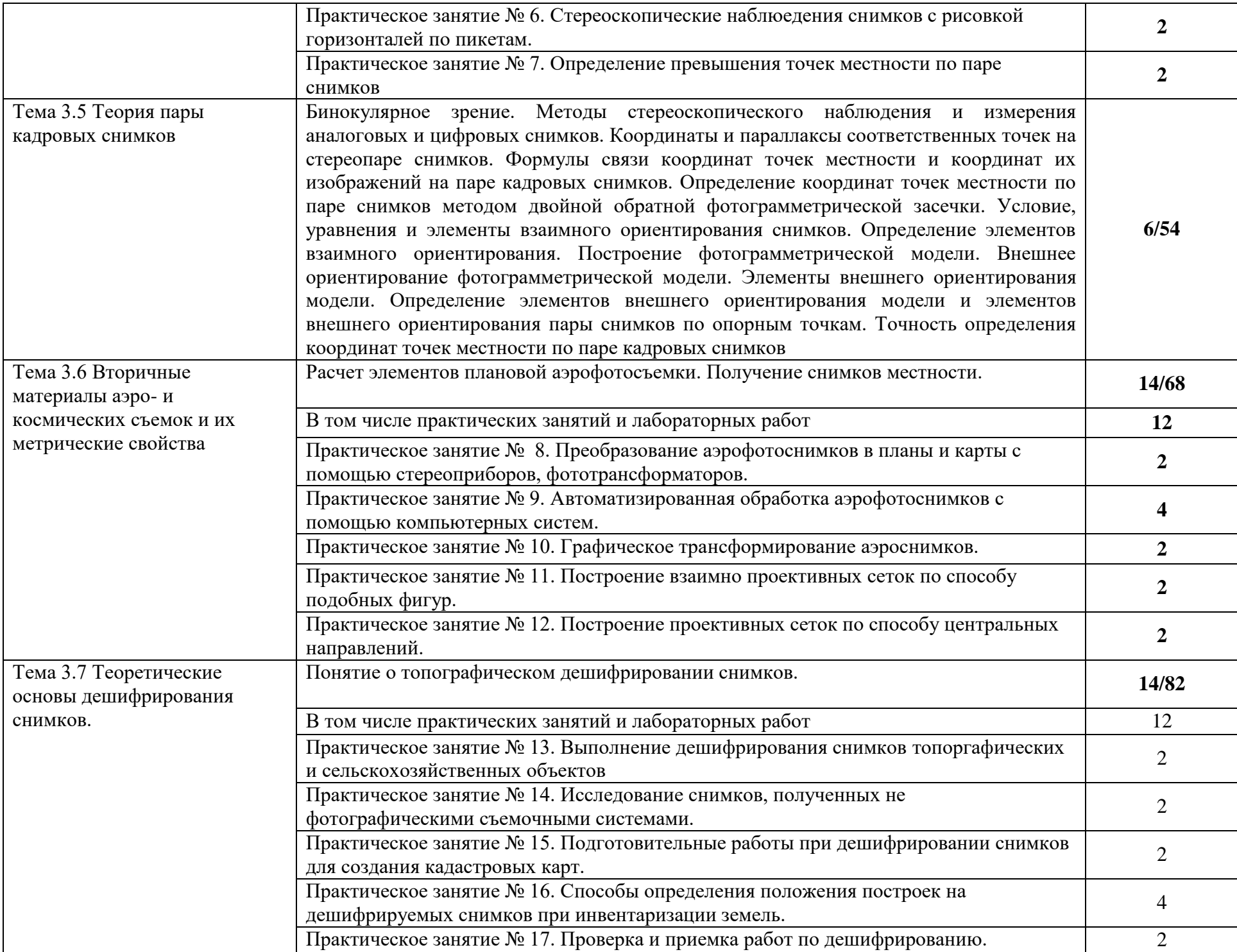

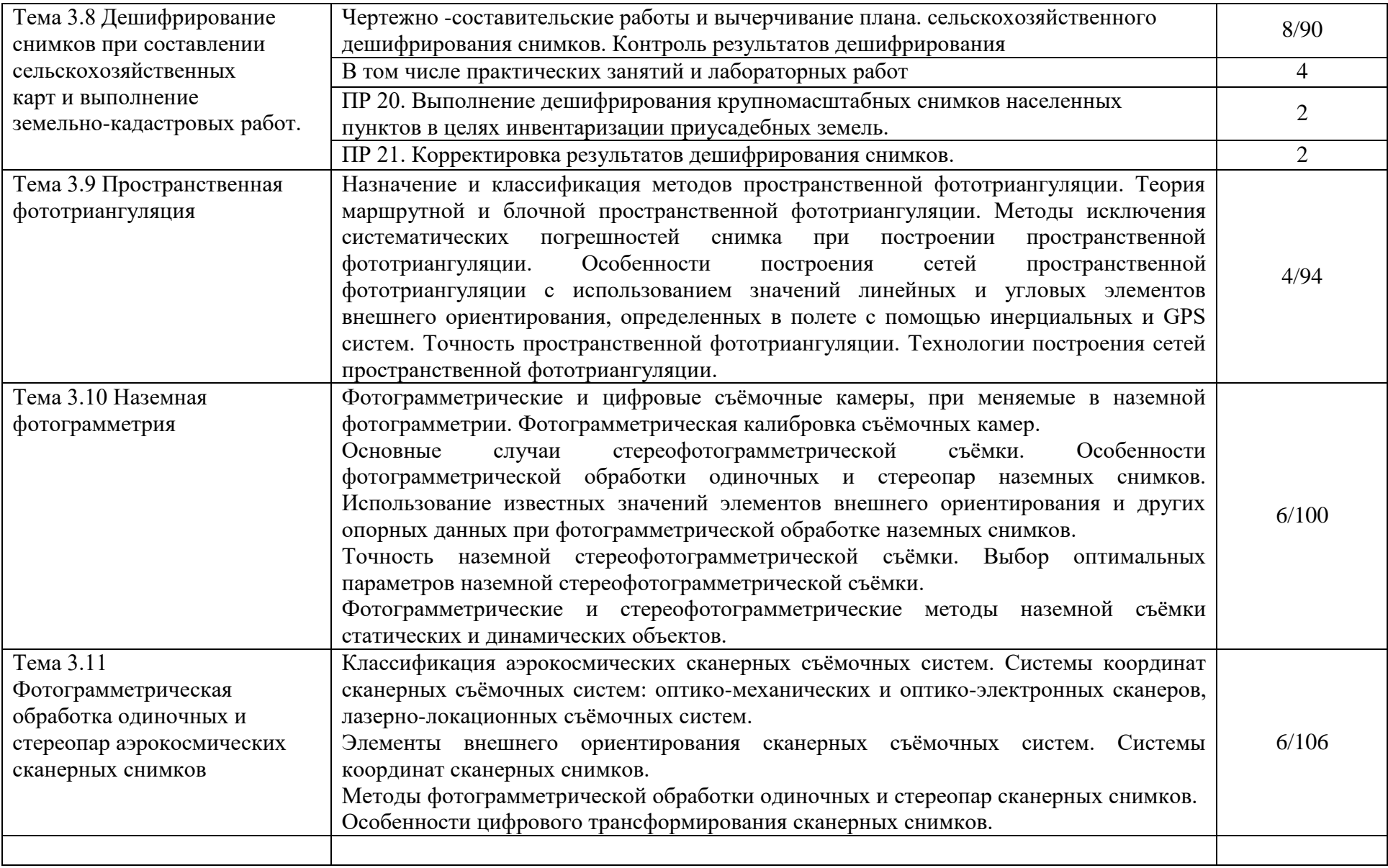

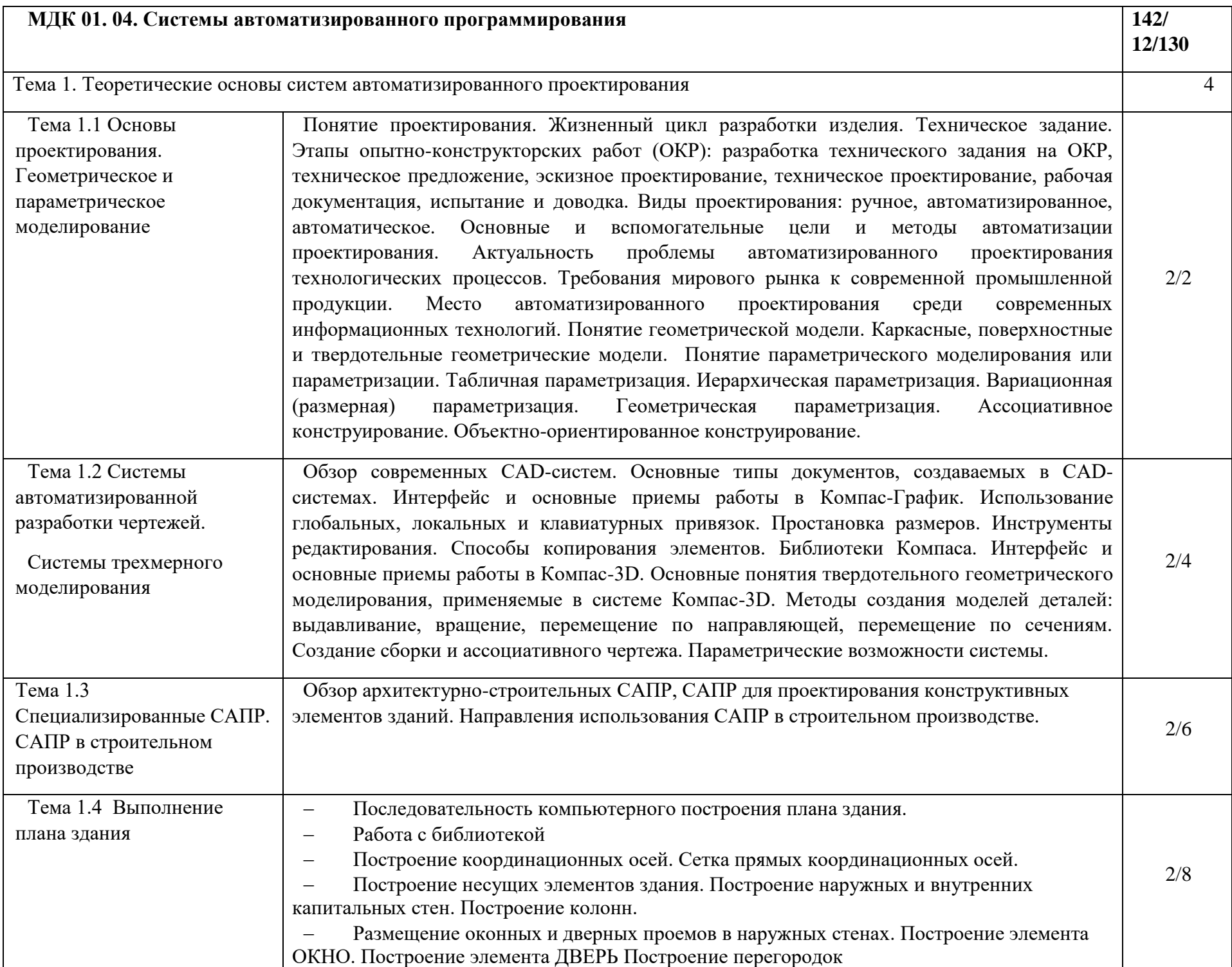

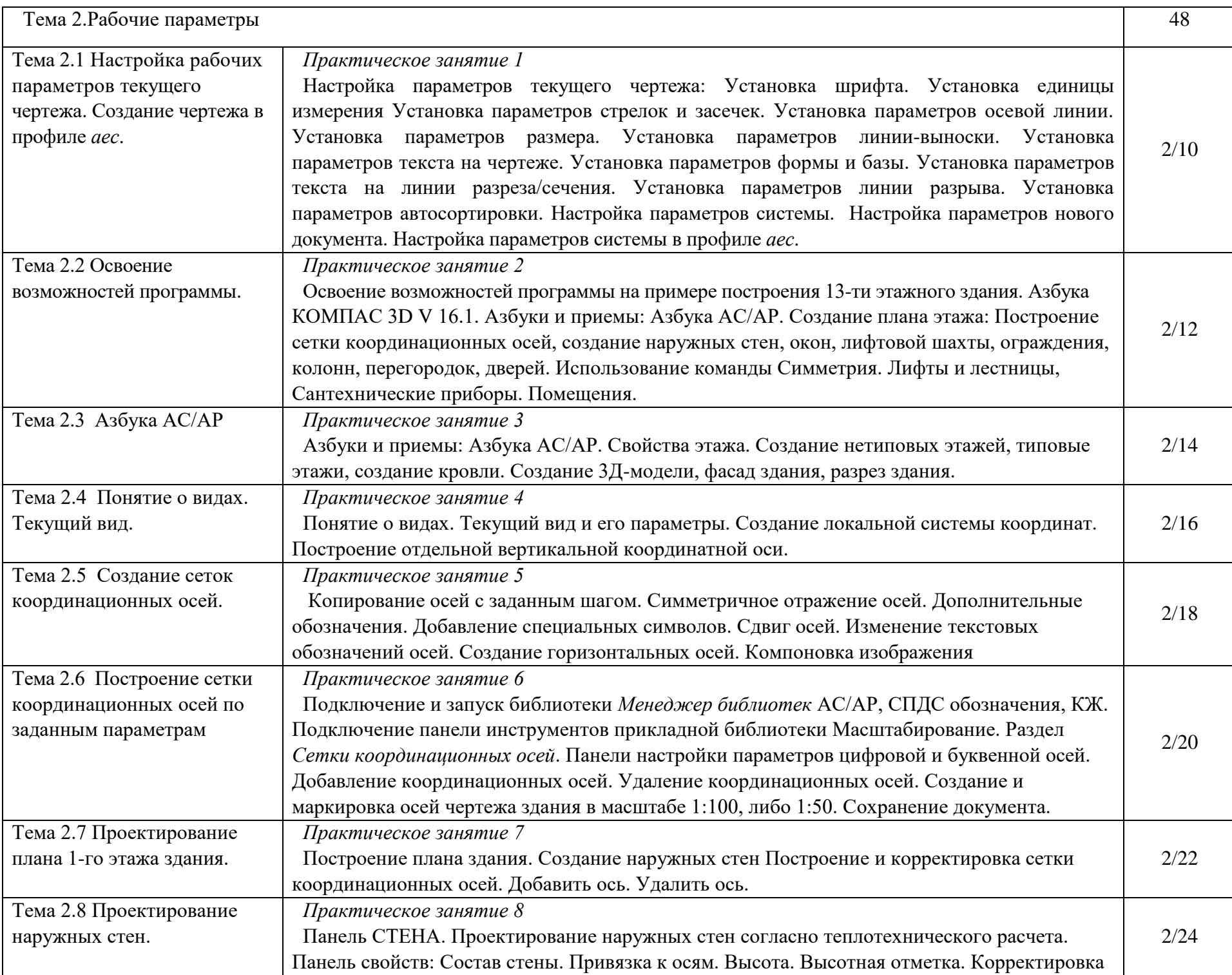

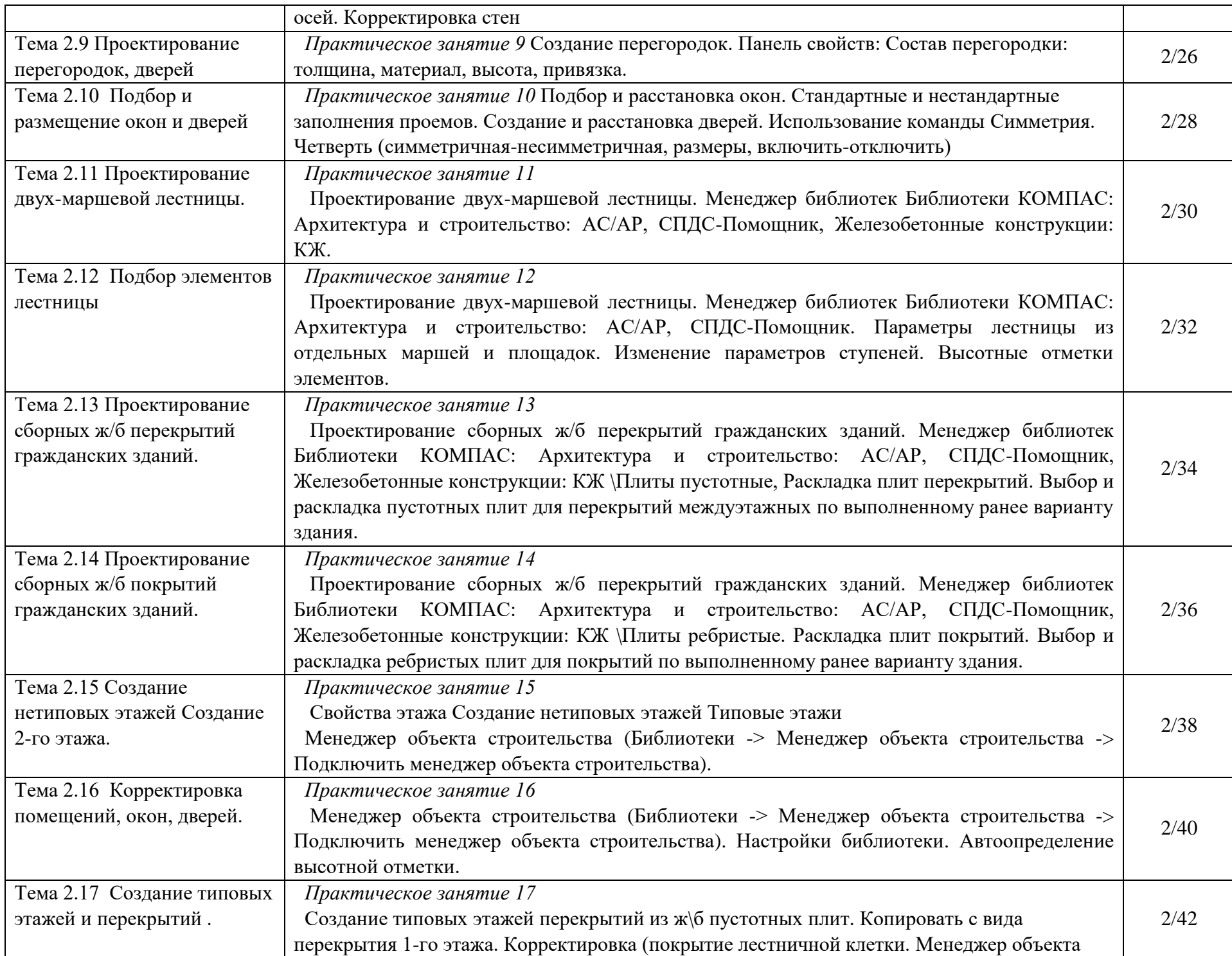

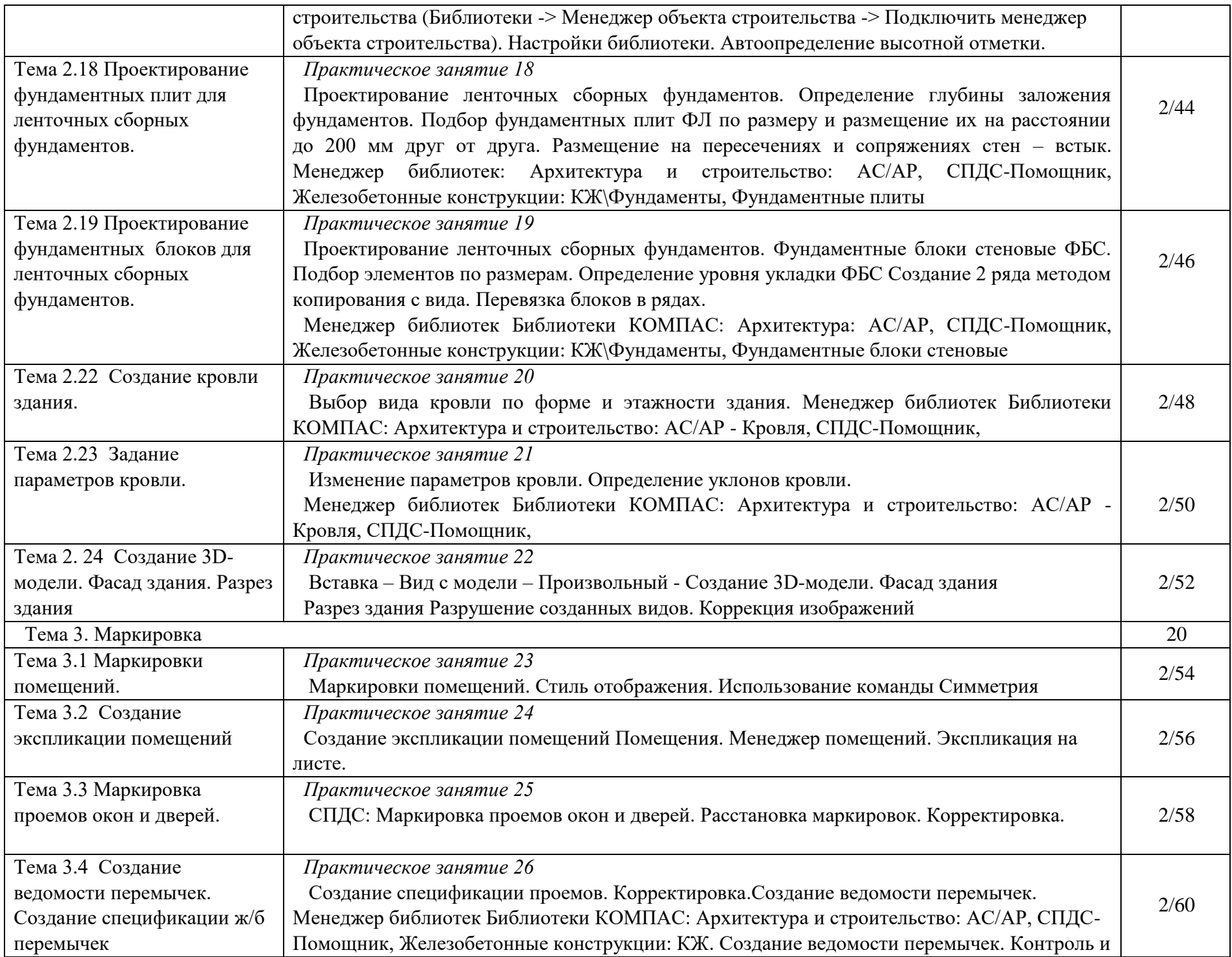

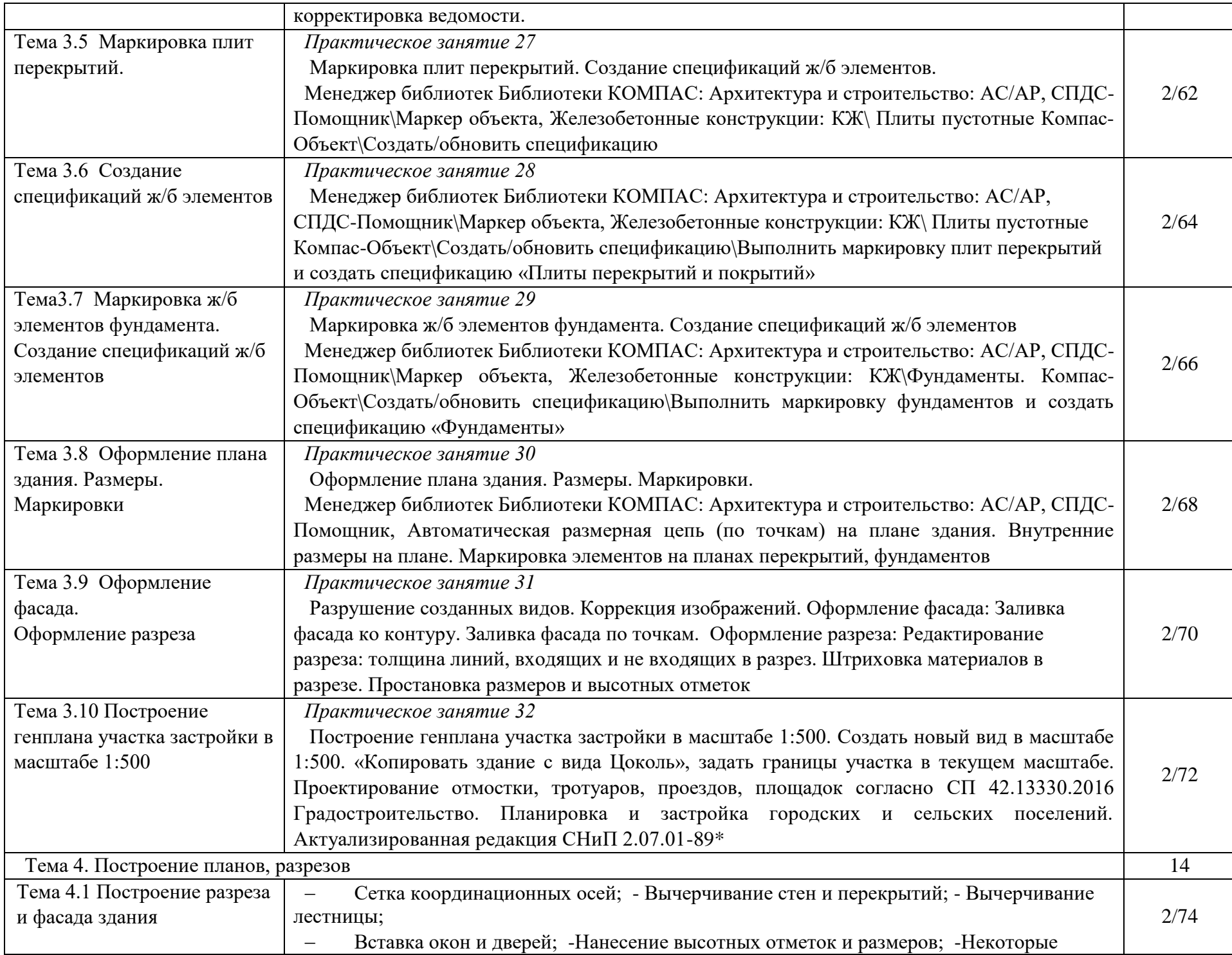

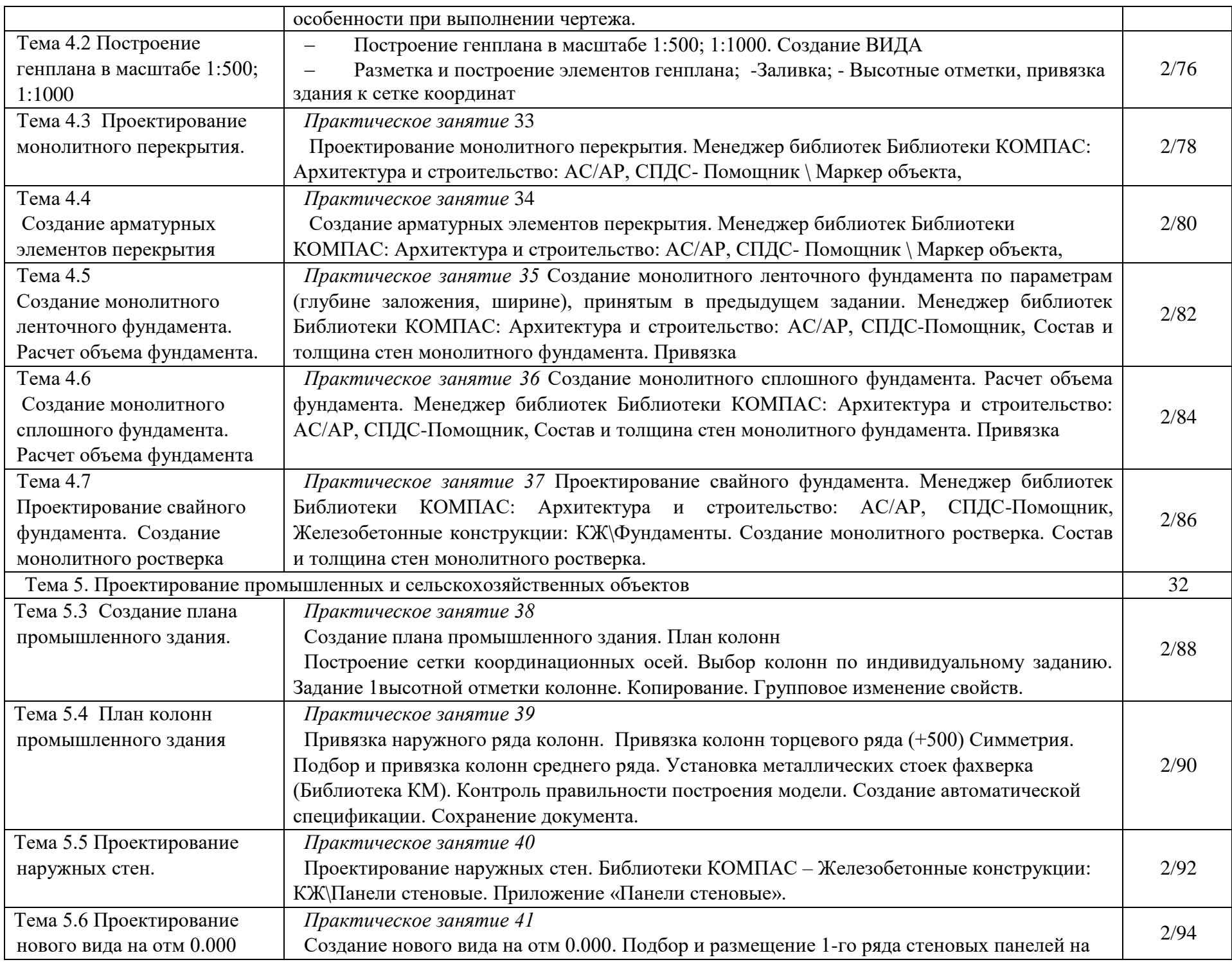

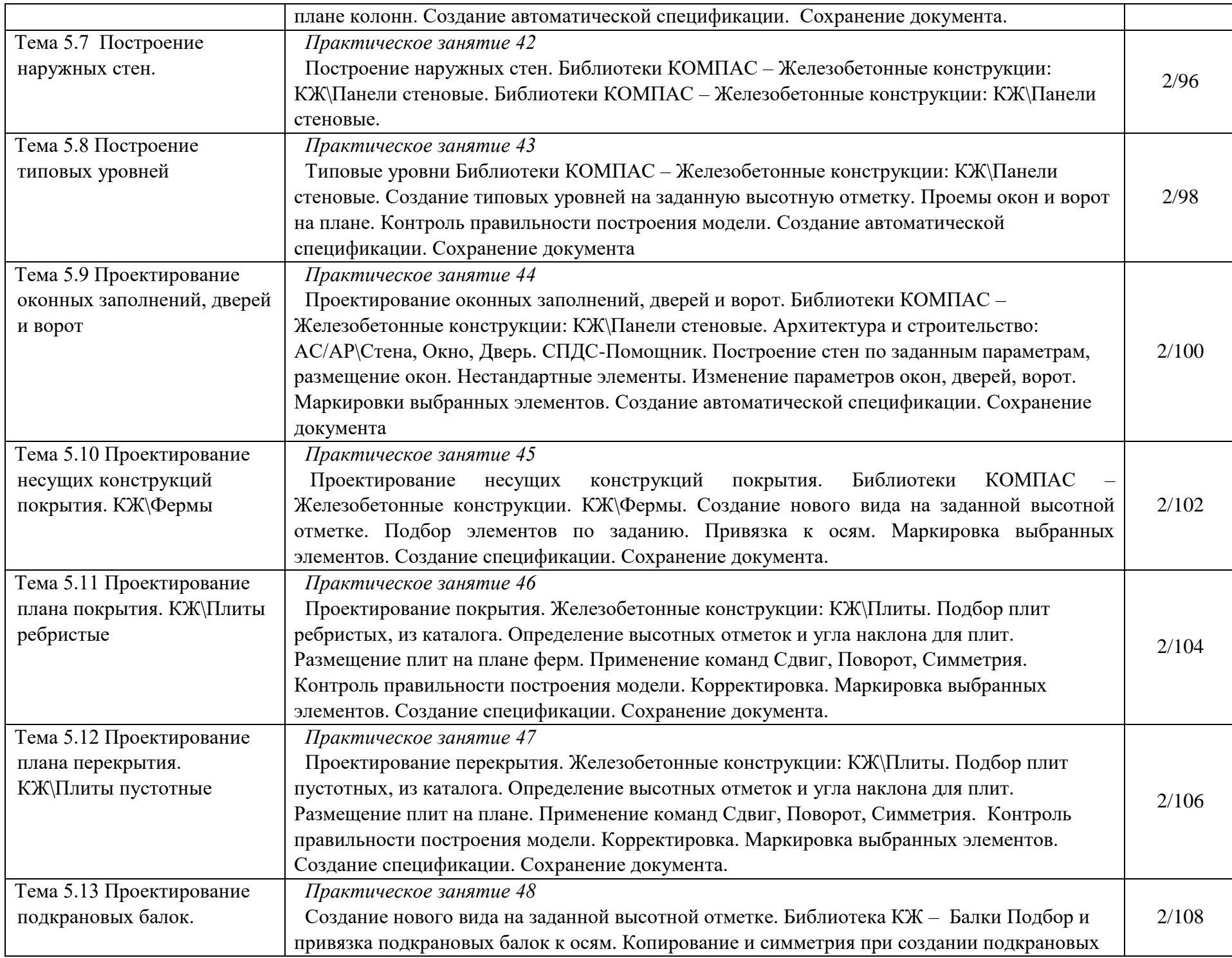

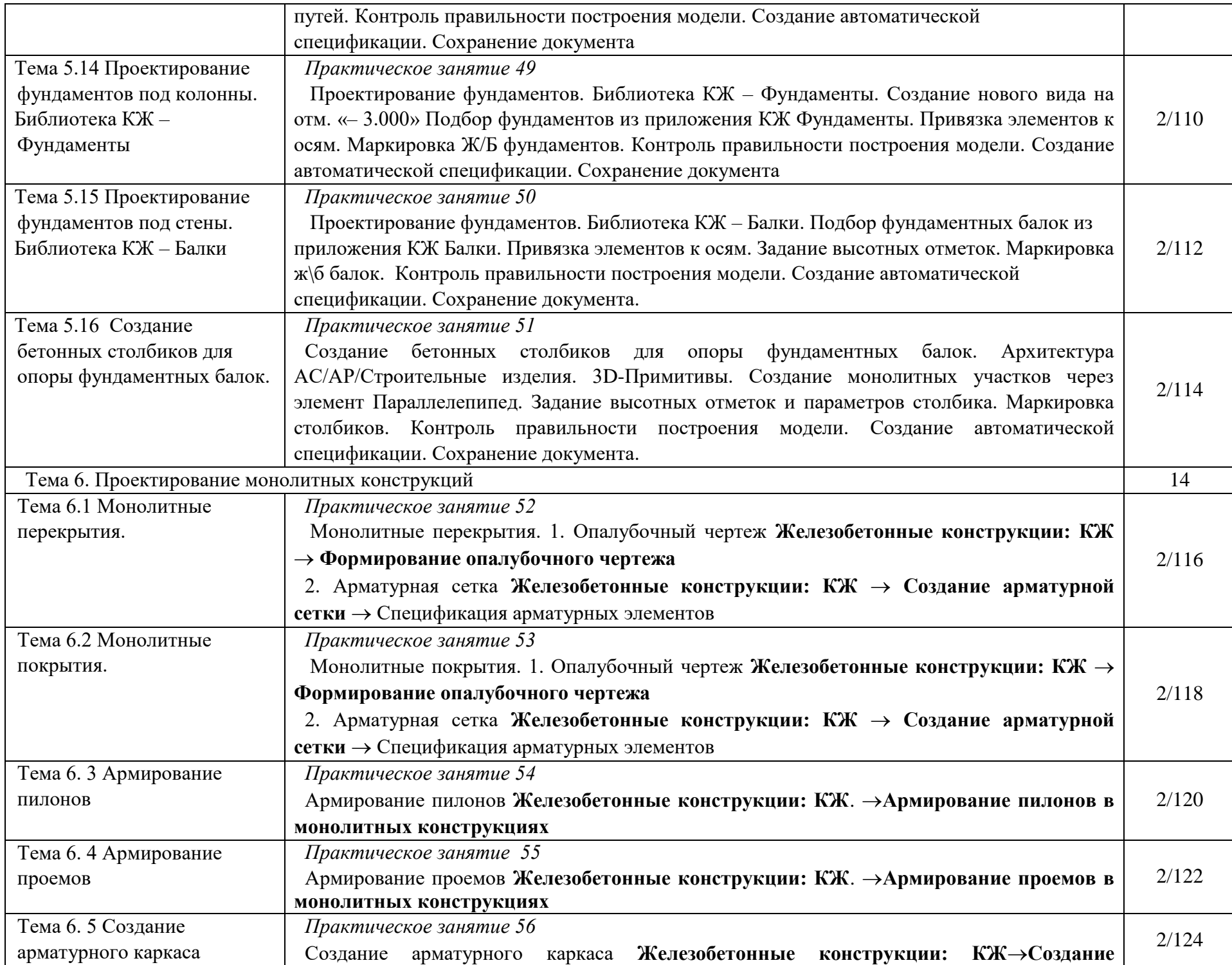

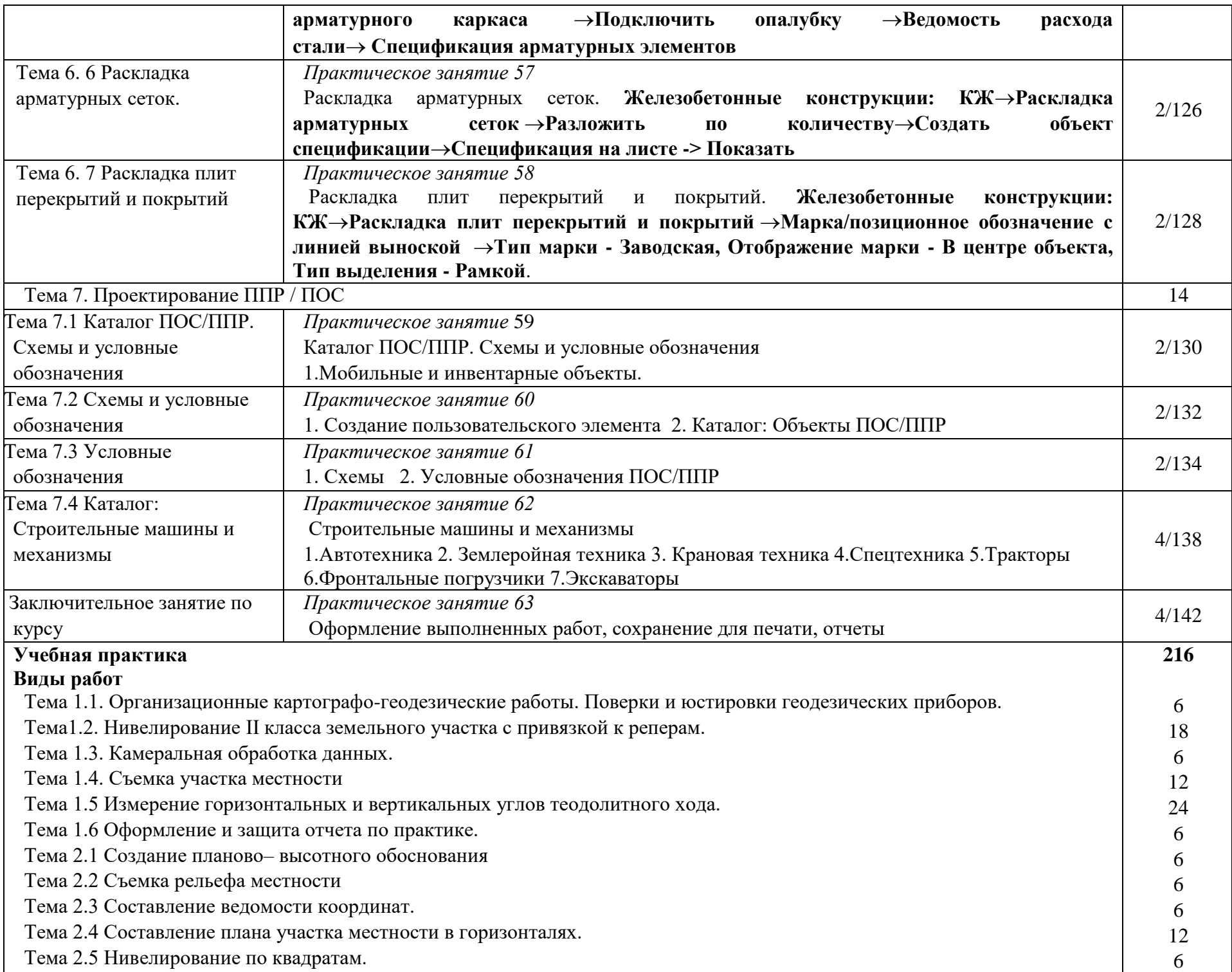

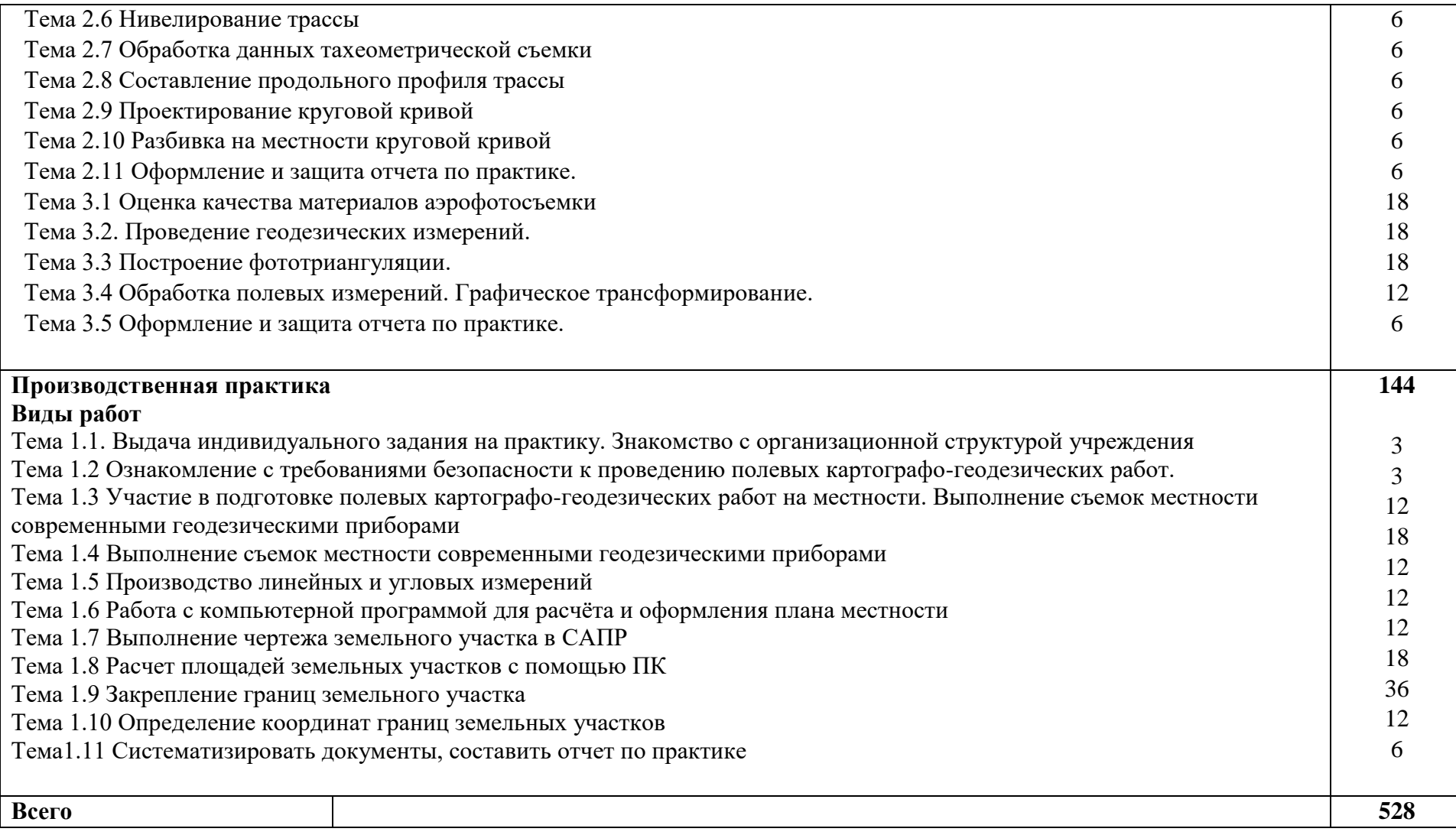

# **3. УСЛОВИЯ РЕАЛИЗАЦИИ ПРОФЕССИОНАЛЬНОГО МОДУЛЯ**

# **3.1. Для реализации программы профессионального модуля должны быть предусмотрены следующие специальные помещения:**

Лаборатории «Геодезия», «Картография, фотограмметрия и топографическая графика», «Информационные технологии в профессиональной деятельности.*,* 

Лаборатория «Геодезия»

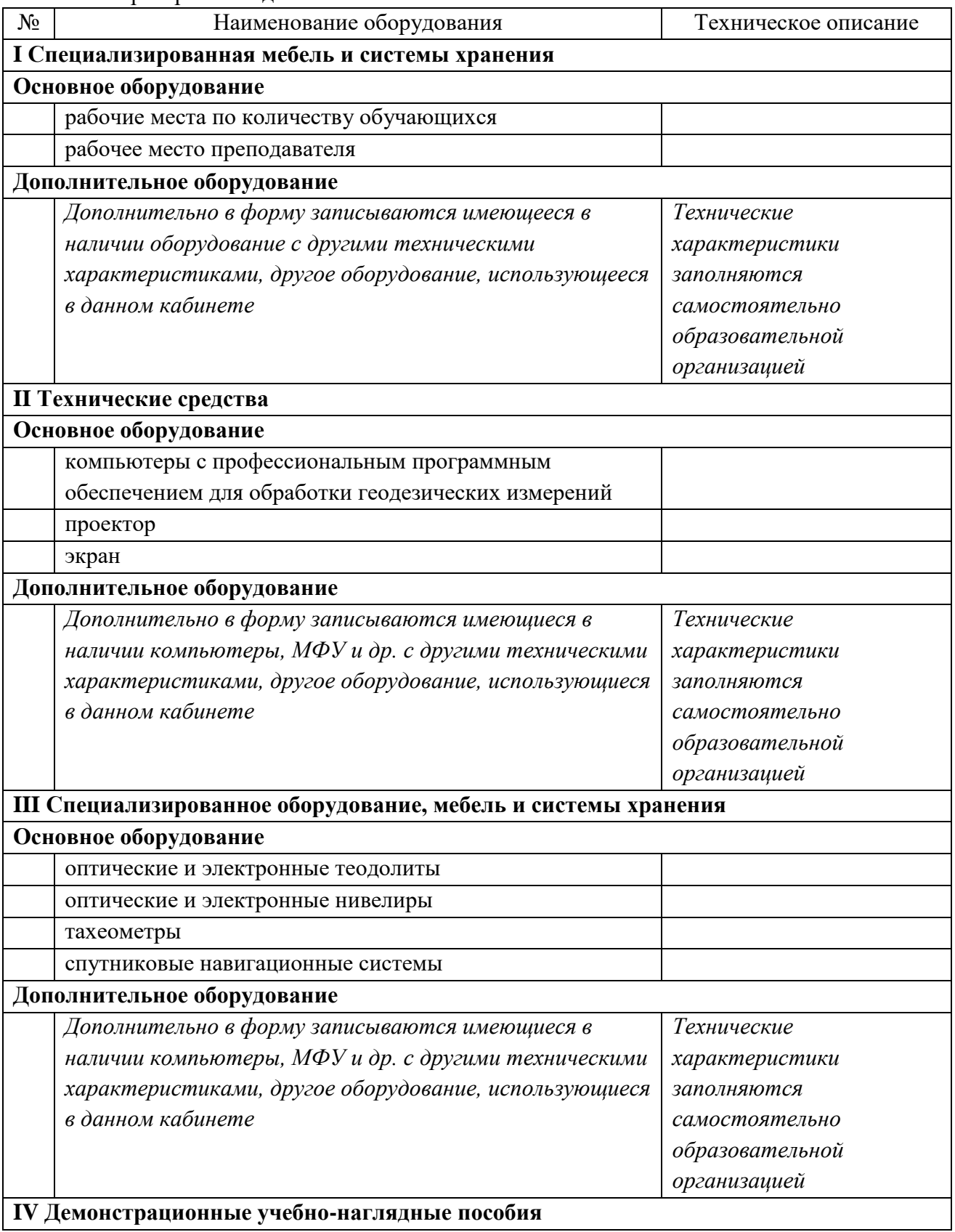

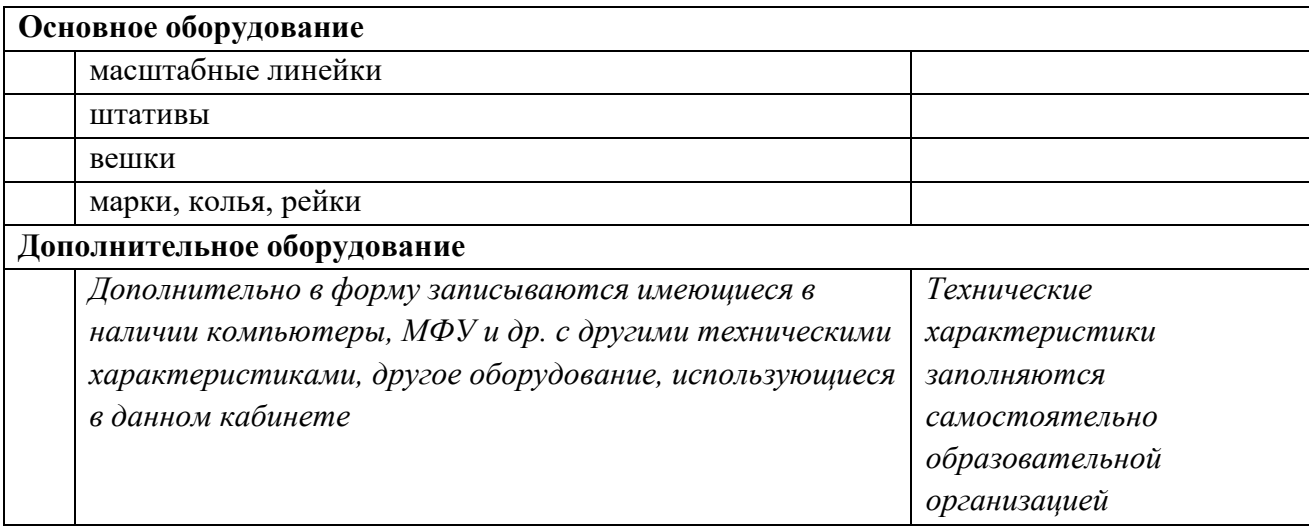

# Лаборатория «Картография, фотограмметрия и топографическая графика»

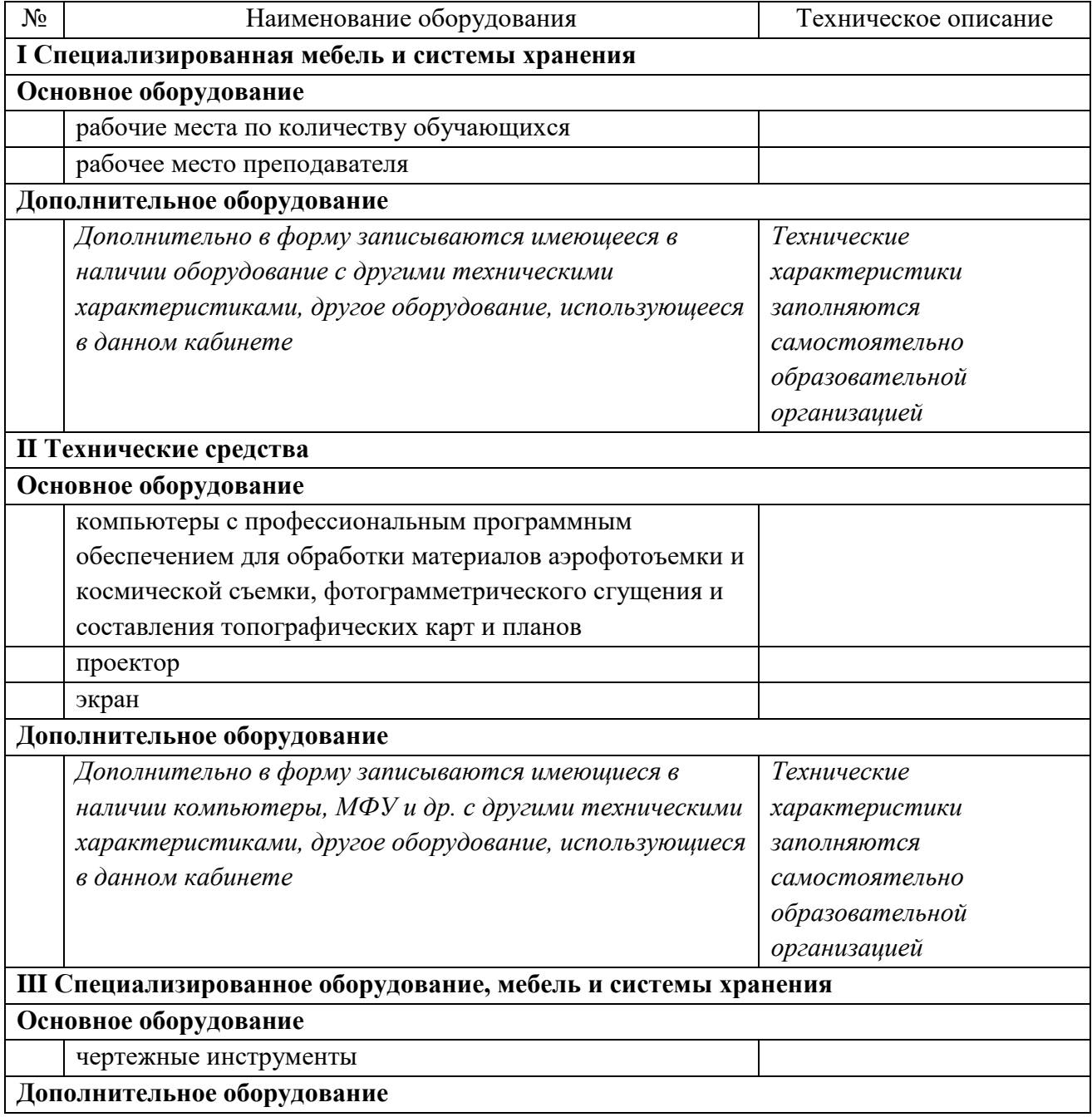

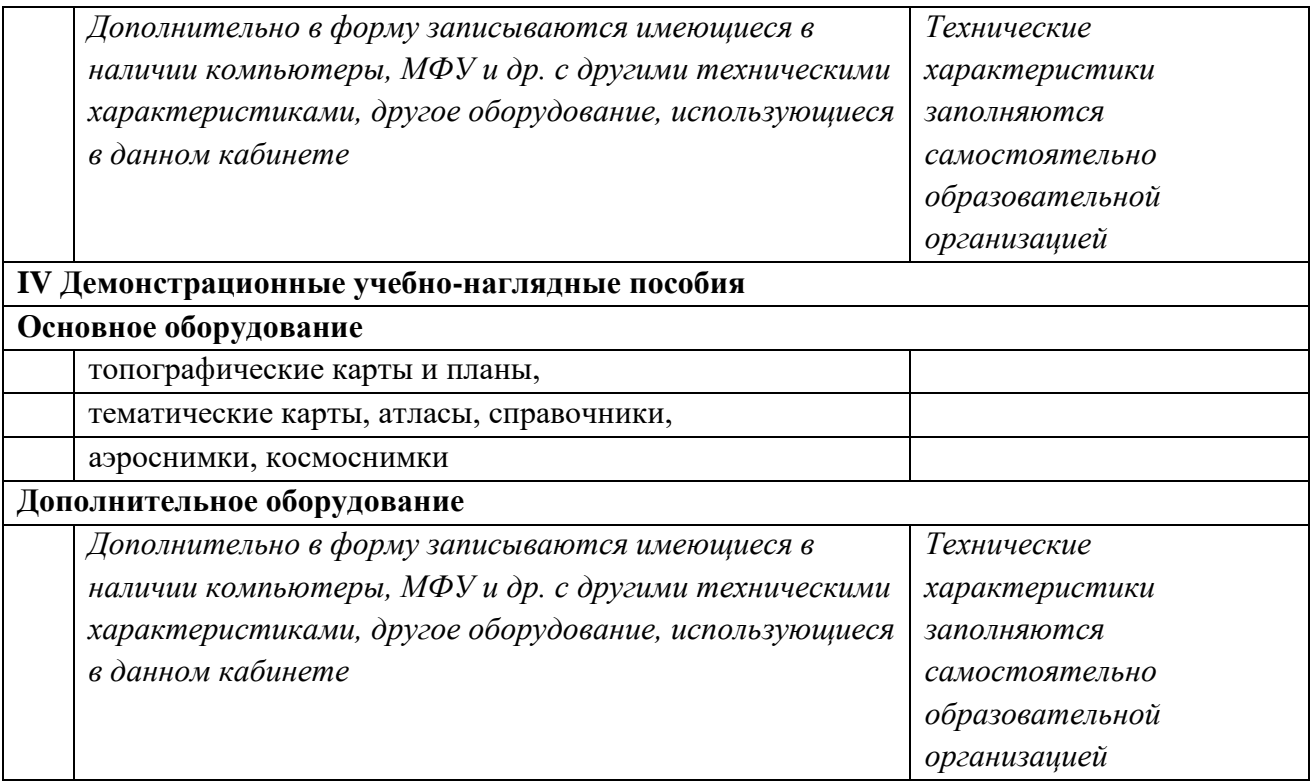

# Лаборатория «Информационные технологии в профессиональной деятельности»

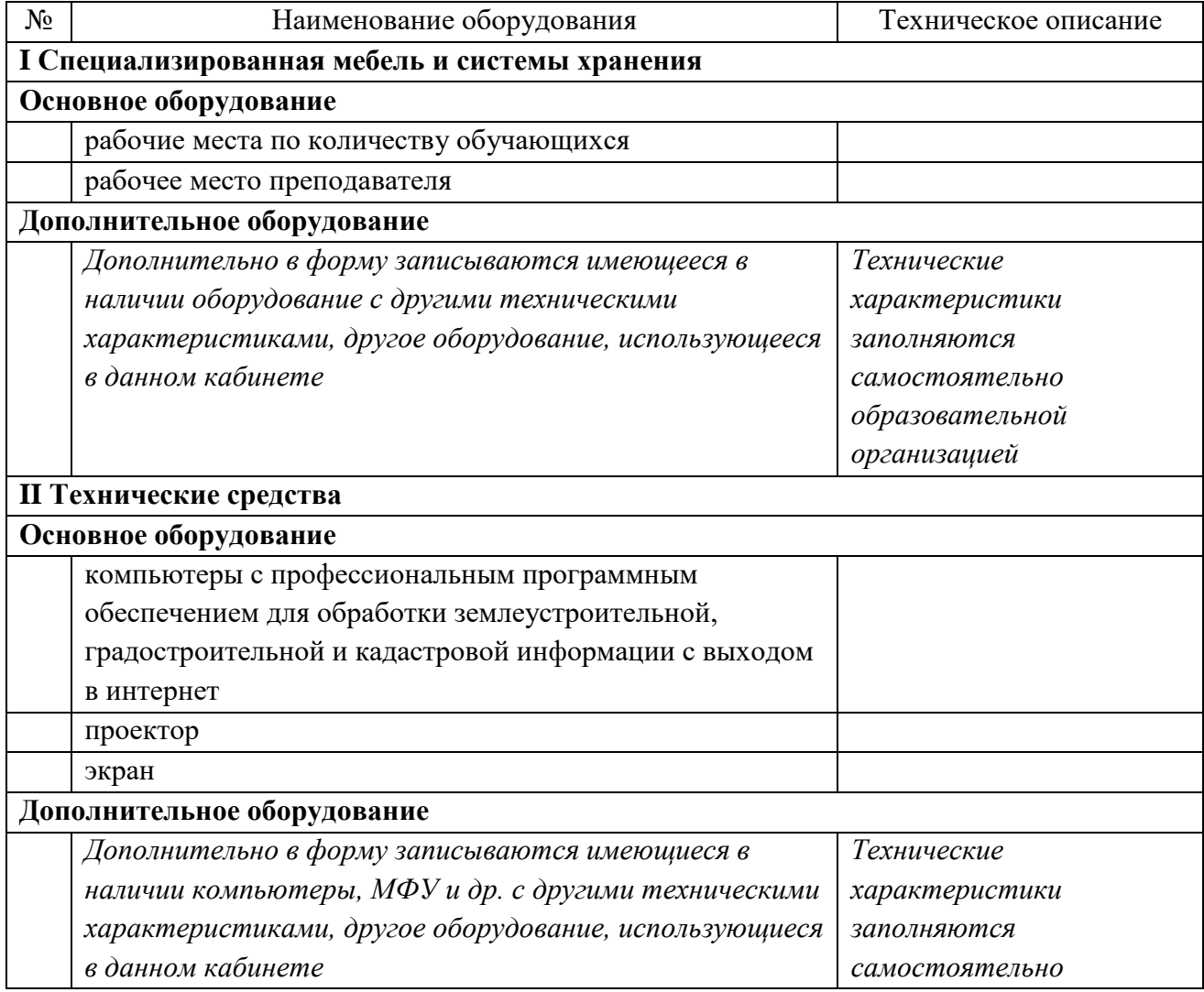

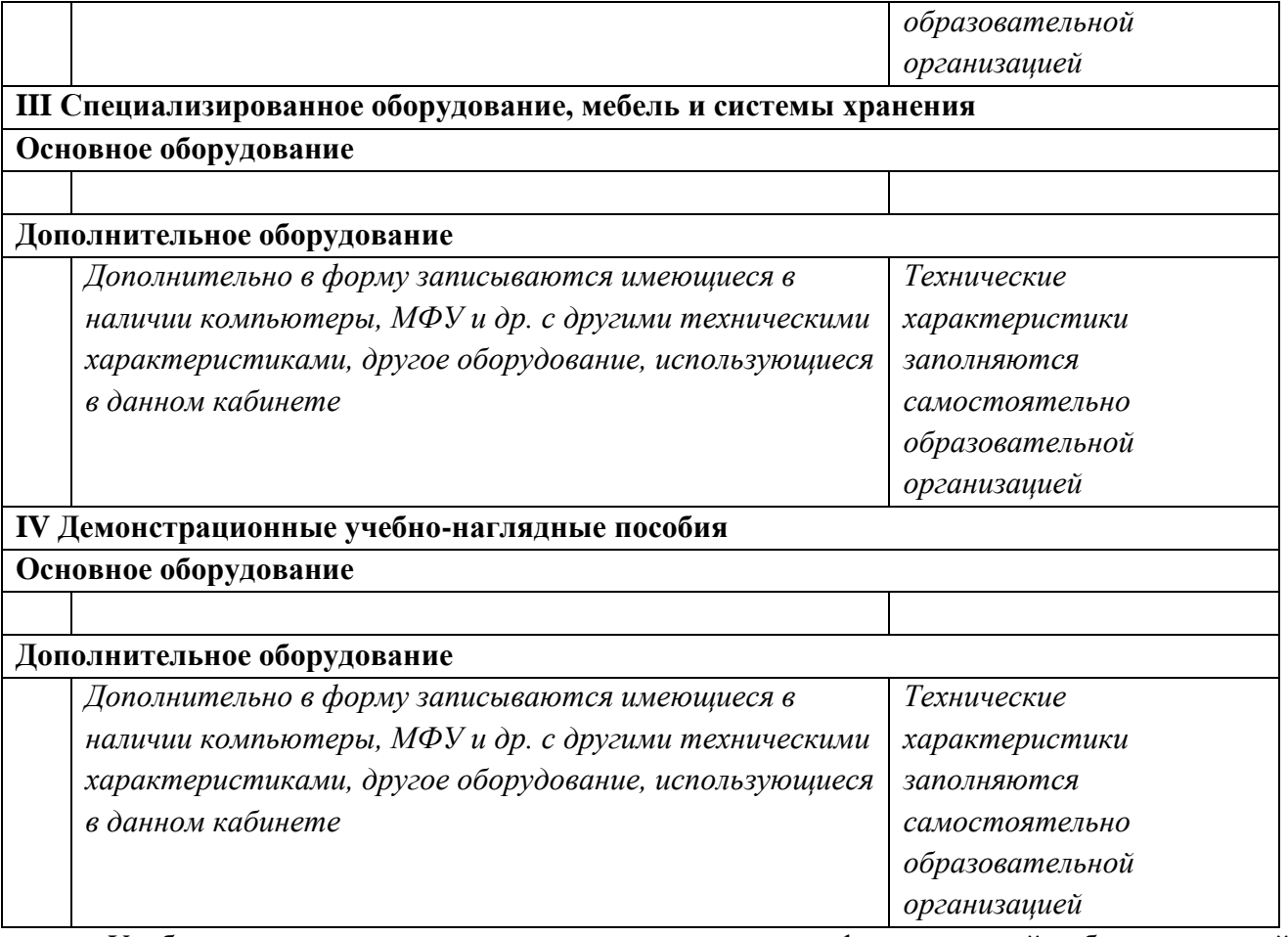

Учебная практика реализуется в мастерских профессиональной образовательной организации и требует наличия оборудования, инструментов, расходных материалов, обеспечивающих выполнение всех видов работ, определенных содержанием программ профессиональных модулей, отвечающего потребностям отрасли и требованиям работодателей.

Производственная практика реализуется в организациях земельного профиля, обеспечивающих деятельность обучающихся в профессиональной области 10 Архитектура, проектирование, геодезия, топография и дизайн.

Оборудование предприятий и технологическое оснащение рабочих мест производственной практики должно соответствовать содержанию профессиональной деятельности и дать возможность обучающемуся овладеть профессиональными компетенциями по всем видам деятельности, предусмотренными программой, с использованием современных технологий, материалов и оборудования.

## **3.2. Информационное обеспечение реализации программы**

## **3.2.1. Основные источники**

1. Вострокнутов, А. Л. Основы топографии : учебник для среднего профессионального образования / А. Л. Вострокнутов, В. Н. Супрун, Г. В. Шевченко ; под общей редакцией А. Л. Вострокнутова. — Москва : Издательство Юрайт, 2021. — 196 с.

2. Гиршберг, М. А. Геодезия : учебник / М.А. Гиршберг. - Изд. стереротип. – Москва : ИНФРА-М, 2018. - 384 с.

3. Макаров, К. Н. Инженерная геодезия : учебник для среднего профессионального образования / К. Н. Макаров. — 2-е изд., испр. и доп. — Москва : Издательство Юрайт,  $2021. - 243$  c.

4. Фотограмметрия и дистанционное зондирование [Текст] : учебник / А. П. Гук, Г. Конечный. - Новосибирск : СГУГиТ, 2018. - 248 с.

### **3.2.2. Основные электронные издания**

1. Авакян, В.В. Прикладная геодезия: технологии инженерно-геодезических работ : учебник / В.В. Авакян. - 3-е изд., испр. и доп. - Москва ; Вологда : Инфра-Инженерия, 2019. - 616 с. - ISBN 978-5-9729-0309-2. - Текст : электронный. - URL: https://znanium.com/catalog/product/1053281 (дата обращения: 05.04.2022). – Режим доступа: по подписке.

2. Дуюнов, П. К. Инженерная геодезия : учебное пособие для СПО / П. К. Дуюнов, О. Н. Поздышева. — Саратов : Профобразование, 2021. — 102 c. — ISBN 978-5-4488-1224-8. — Текст : электронный // Электронный ресурс цифровой образовательной среды СПО PROFобразование : [сайт]. — URL: https://www.iprbookshop.ru/106823 (дата обращения: 18.05.2021). — Режим доступа: для авторизир. Пользователей

3. Левитская, Т. И. Геодезия : учебное пособие для СПО / Т. И. Левитская ; под редакцией Э. Д. Кузнецова. — 2-е изд. — Саратов : Профобразование, 2021. — 87 c. — ISBN 978-5-4488-1127-2. — Текст : электронный // Электронный ресурс цифровой образовательной среды СПО PROFобразование : [сайт]. — URL: https://profspo.ru/books/104897 (дата обращения: 28.03.2021). — Режим доступа: для авторизир. пользователей

4. Старчиков, С. А. Спутниковая аэронавигация : учебное пособие для СПО / С. А. Старчиков. — Саратов, Москва : Профобразование, Ай Пи Ар Медиа, 2021. — 124 c. — ISBN 978-5-4488-0945-3, 978-5-4497-0792-5. — Текст : электронный // Электронный ресурс цифровой образовательной среды СПО PROFобразование : [сайт]. — URL: https://profspo.ru/books/100159 (дата обращения: 17.11.2020). — Режим доступа: для авторизир. Пользователей

5. Голованов, В. А. Маркшейдерские и геодезические приборы : учебное пособие для спо / В. А. Голованов. — 2-е изд., стер. — Санкт-Петербург : Лань, 2021. — 140 с. — ISBN 978-5-8114-7964-1. — Текст : электронный // Лань : электронно-библиотечная система. — URL:<https://e.lanbook.com/book/169811>(дата обращения: 22.06.2022). — Режим доступа: для авториз. пользователей.

6. Стародубцев, В. И. Практическое руководство по инженерной геодезии : учебное пособие для спо / В. И. Стародубцев. — 2-е изд., стер. — Санкт-Петербург : Лань, 2022. — 136 с. — ISBN 978-5-8114-9099-8. — Текст : электронный // Лань : электронно-библиотечная система. — URL:<https://e.lanbook.com/book/184177>(дата обращения: 22.06.2022). — Режим доступа: для авториз. пользователей.

7. Азаров, Б. Ф. Геодезическая практика : учебное пособие для спо / Б. Ф. Азаров, И. В. Карелина. — 2-е изд., стер. — Санкт-Петербург : Лань, 2022. — 300 с. — ISBN 978-5-8114- 9472-9. — Текст: электронный // Лань : электронно-библиотечная система. — URL: <https://e.lanbook.com/book/195477>(дата обращения: 22.06.2022). — Режим доступа: для авториз. пользователей.

8. Стародубцев, В. И. Инженерная геодезия : учебное пособие для спо / В. И. Стародубцев, Е. Б. Михаленко, Н. Д. Беляев. — 2-е изд., стер. — Санкт-Петербург : Лань, 2021. — 240 с. — ISBN 978-5-8114-8176-7. — Текст : электронный // Лань : электроннобиблиотечная система. — URL: <https://e.lanbook.com/book/173098>(дата обращения: 22.06.2022). — Режим доступа: для авториз. пользователей.

### **3.2.3. Дополнительные источники**

1. Федеральный закон «О геодезии, картографии и пространственных данных и о внесении изменений в отдельные законодательные акты Российской Федерации» от 30.12.2015 N 431-ФЗ (Одобрен Советом Федерации 25 декабря 2015 года)

2. Министерство экономического развития Российской Федерации приказ от 29 марта 2017 года N 138 «Об установлении структуры государственной геодезической сети и требований к созданию государственной геодезической сети, включая требования к геодезическим пунктам»

3. Научная электронная библиотека «eLibrary». (Режим доступа): URL: <https://elibrary.ru/>

4. Электронно-библиотечная система «Лань». (Режим доступа): URL: https://e.lanbook.com

5. Электронно-библиотечная система «Знаниум». (Режим доступа): URL: https://znanium.com/

6. Уставич, Г.А. Геодезия. В 2-х кн. Кн.2 [Текст]: учебник для вузов /Г.А. Уставич. - Новосибирск: СГГА, 2014. – 536 с.

7. Несмеянова, Ю.Б. Геодезия : лабораторный практикум [Электронный ресурс] : учеб. пособие — Электрон. дан. — Москва : МИСИС, 2015. — 54 с.

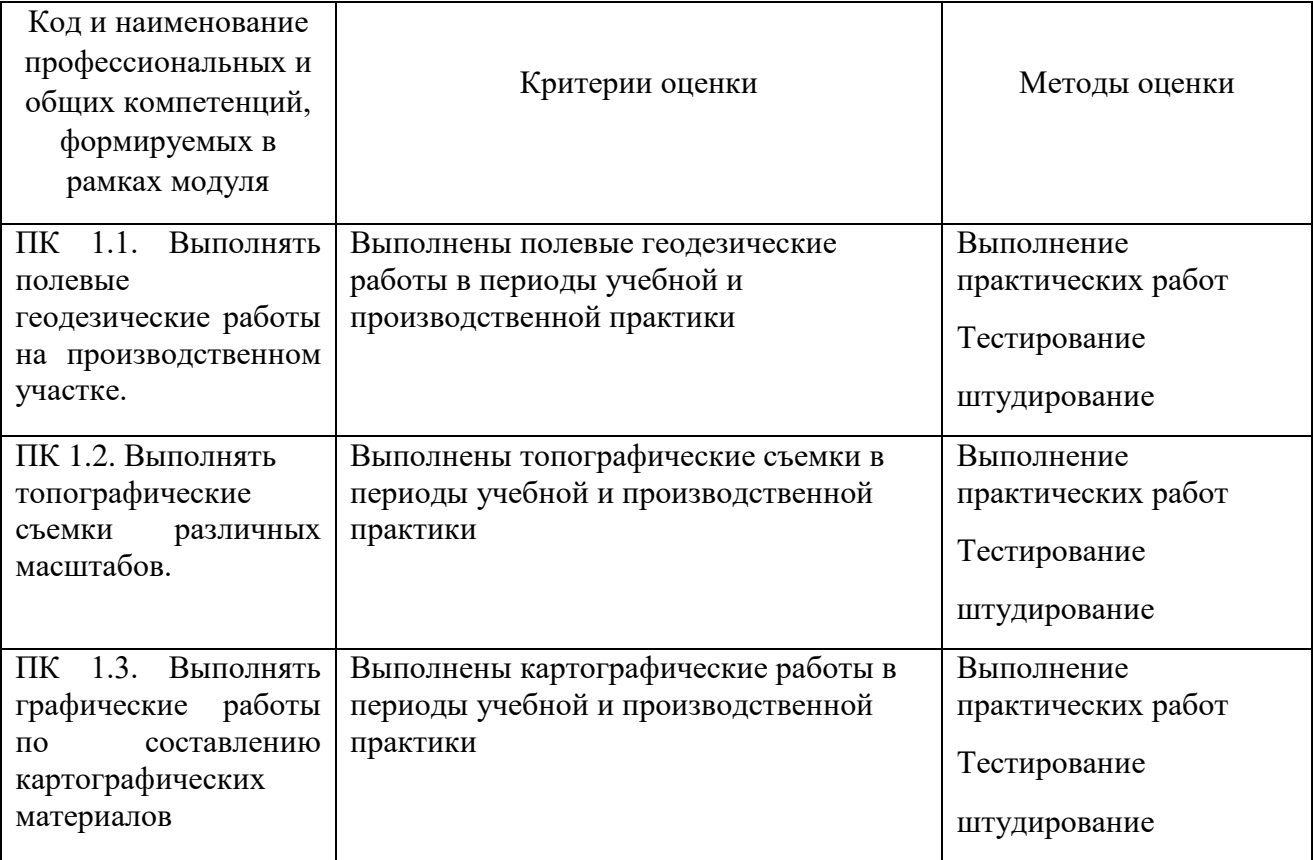

# **4. КОНТРОЛЬ И ОЦЕНКА РЕЗУЛЬТАТОВ ОСВОЕНИЯ ПРОФЕССИОНАЛЬНОГО МОДУЛЯ**

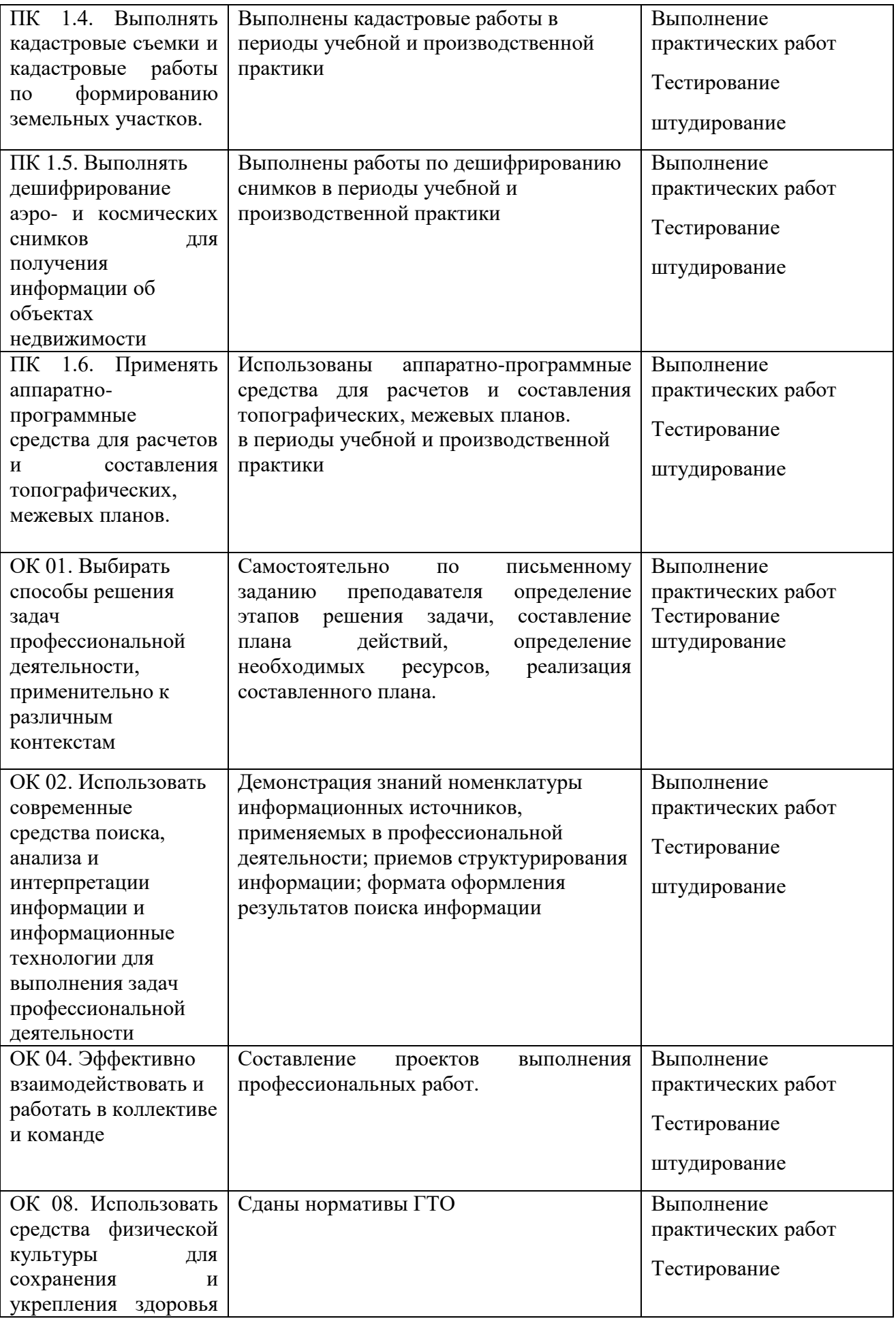

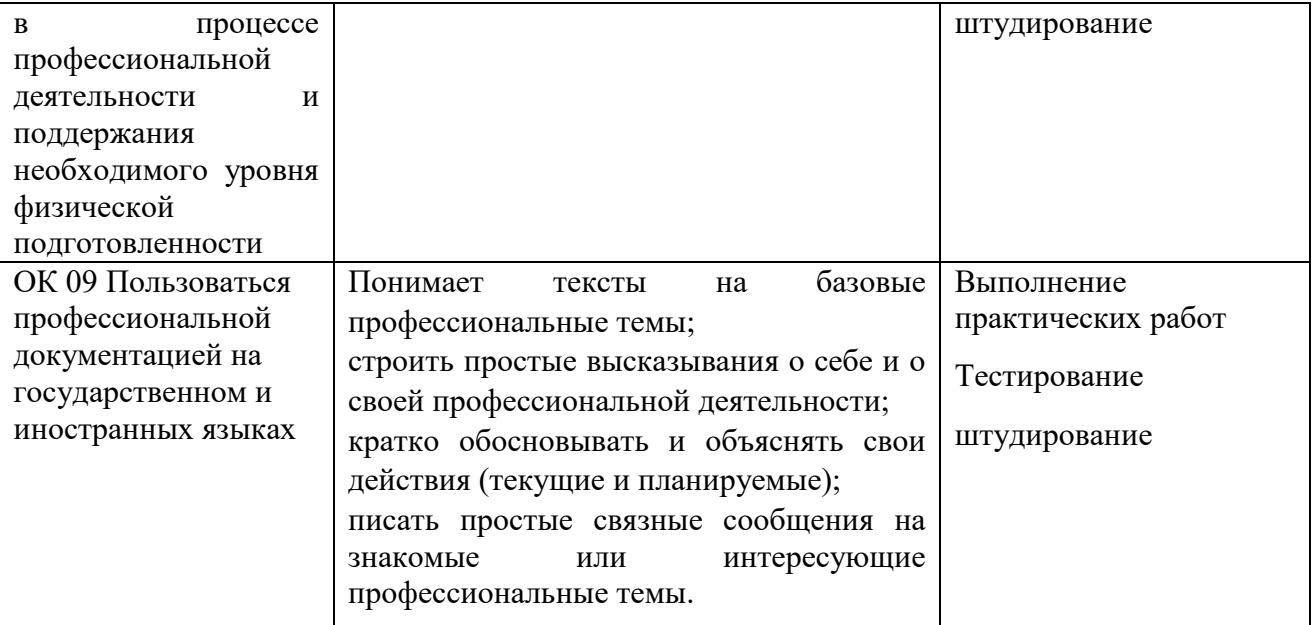